# First Alcatel-Lucent **OmniPCX** *Enterprise Communication Server*

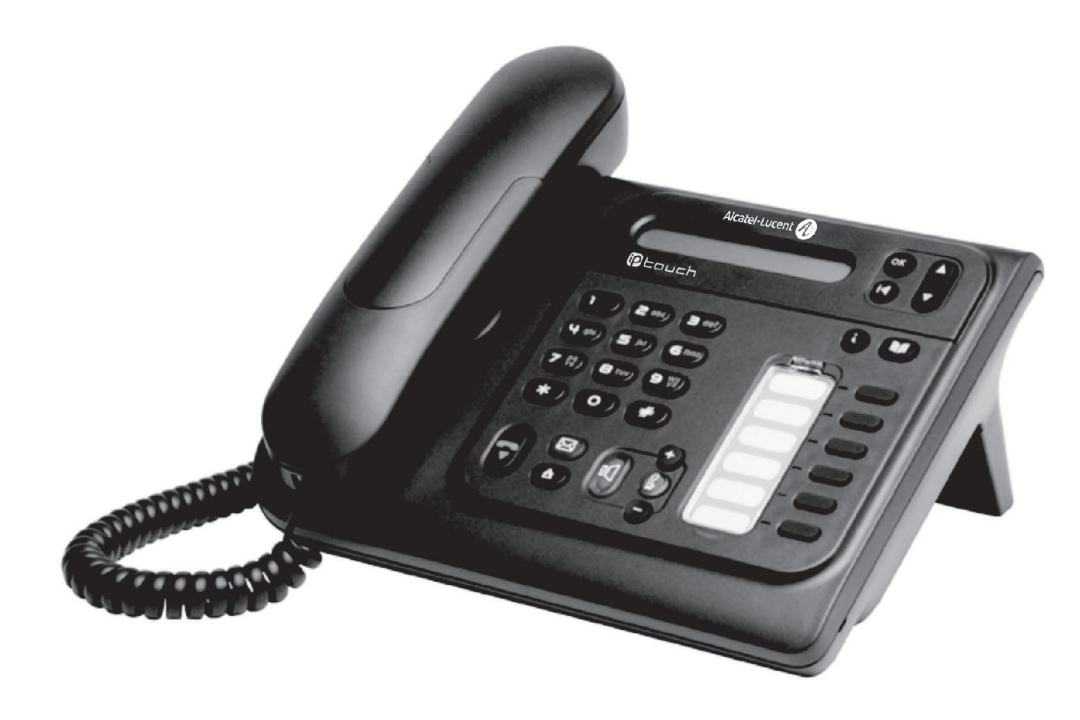

# **Alcatel-Lucent IP Touch 4018 Phone Alcatel-Lucent IP Touch 4008 Phone Alcatel-Lucent 4019 Digital Phone**

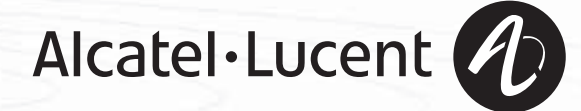

# *Manual do utilizador*

#### Introdução

Ao optar por um telefone da gama IP Touch, está a confiar na **Alcatel-Lucent** e a Alcatel-Lucent agradece-lhe. O seu telefone digital IP Touch permite-lhe usufruir de todas as vantagens da nova ergonomia, para um melhor desempenho em termos de comunicação.

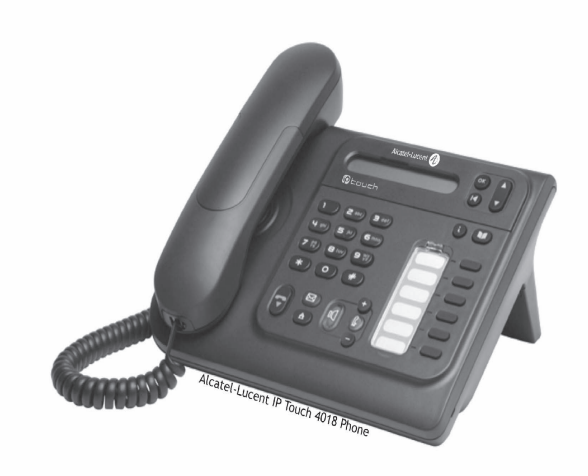

#### Como utilizar este guia

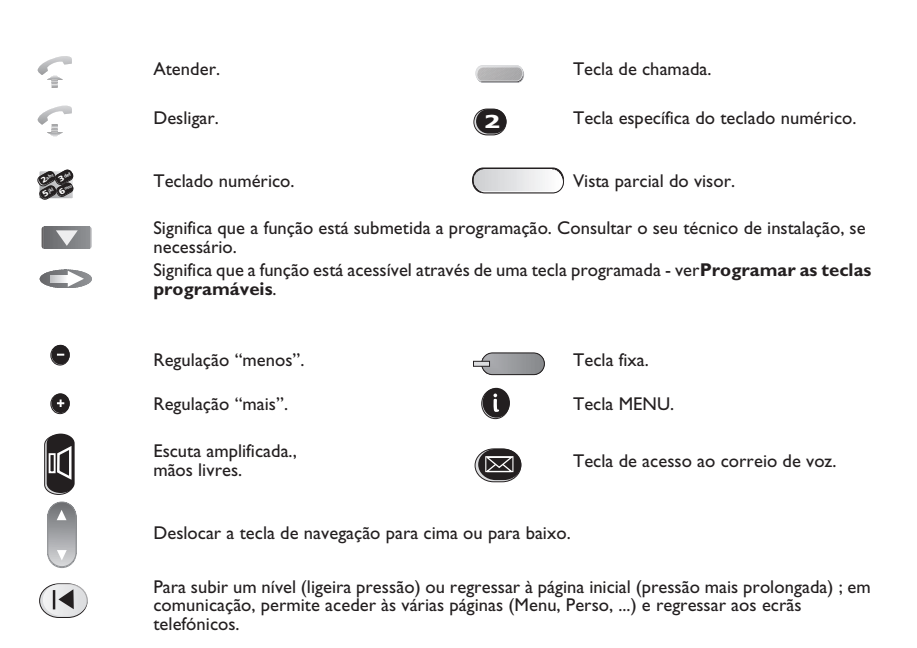

Pequenos ícones ou textos podem vir enriquecer estes símbolos.

# *Sumário*

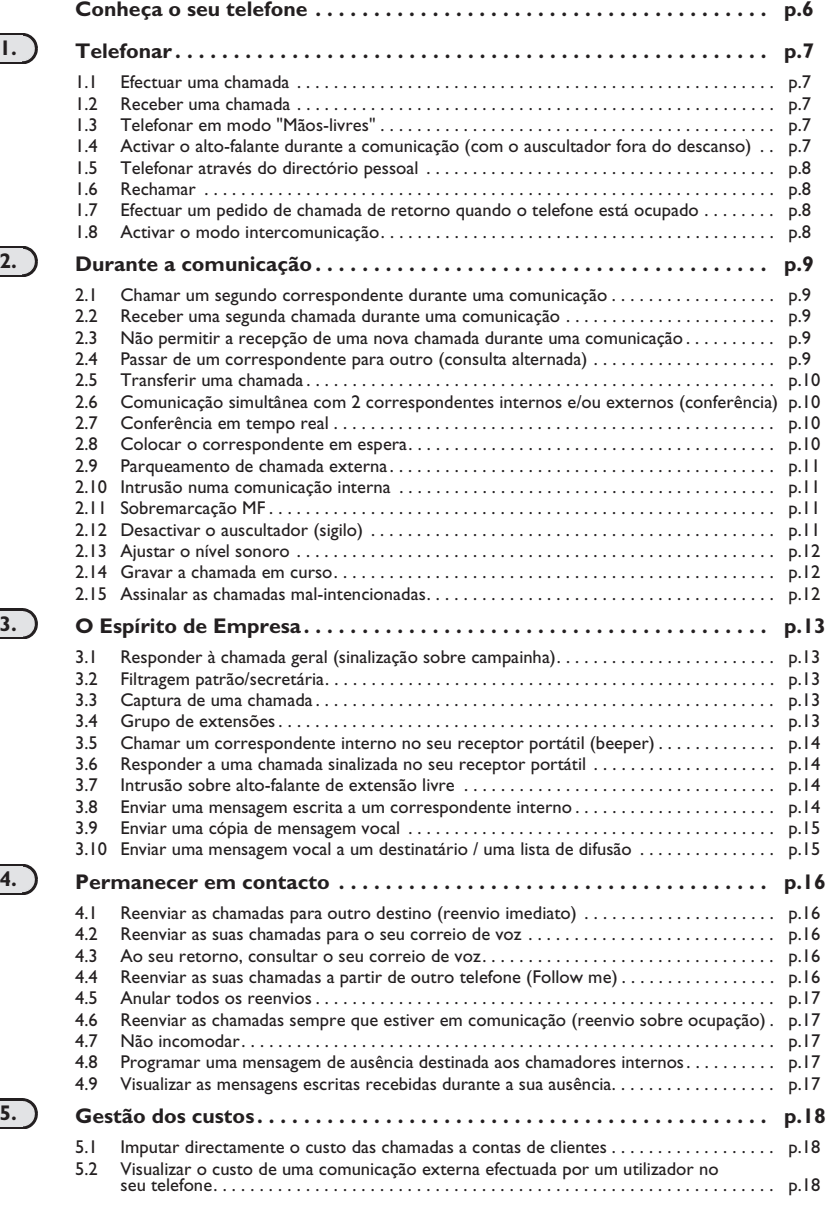

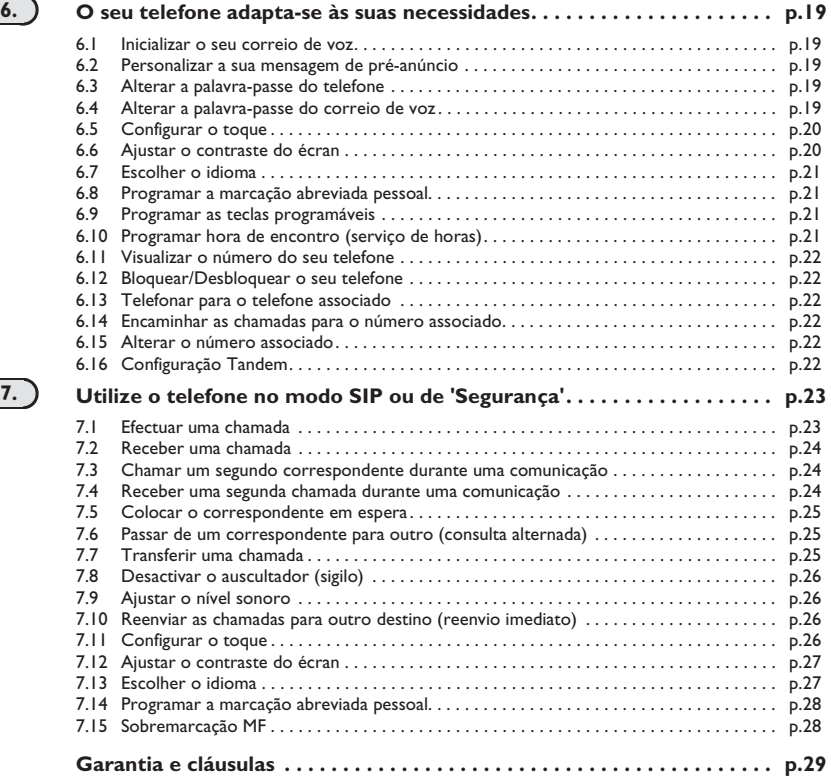

ب

# *Conheça o seu telefone*

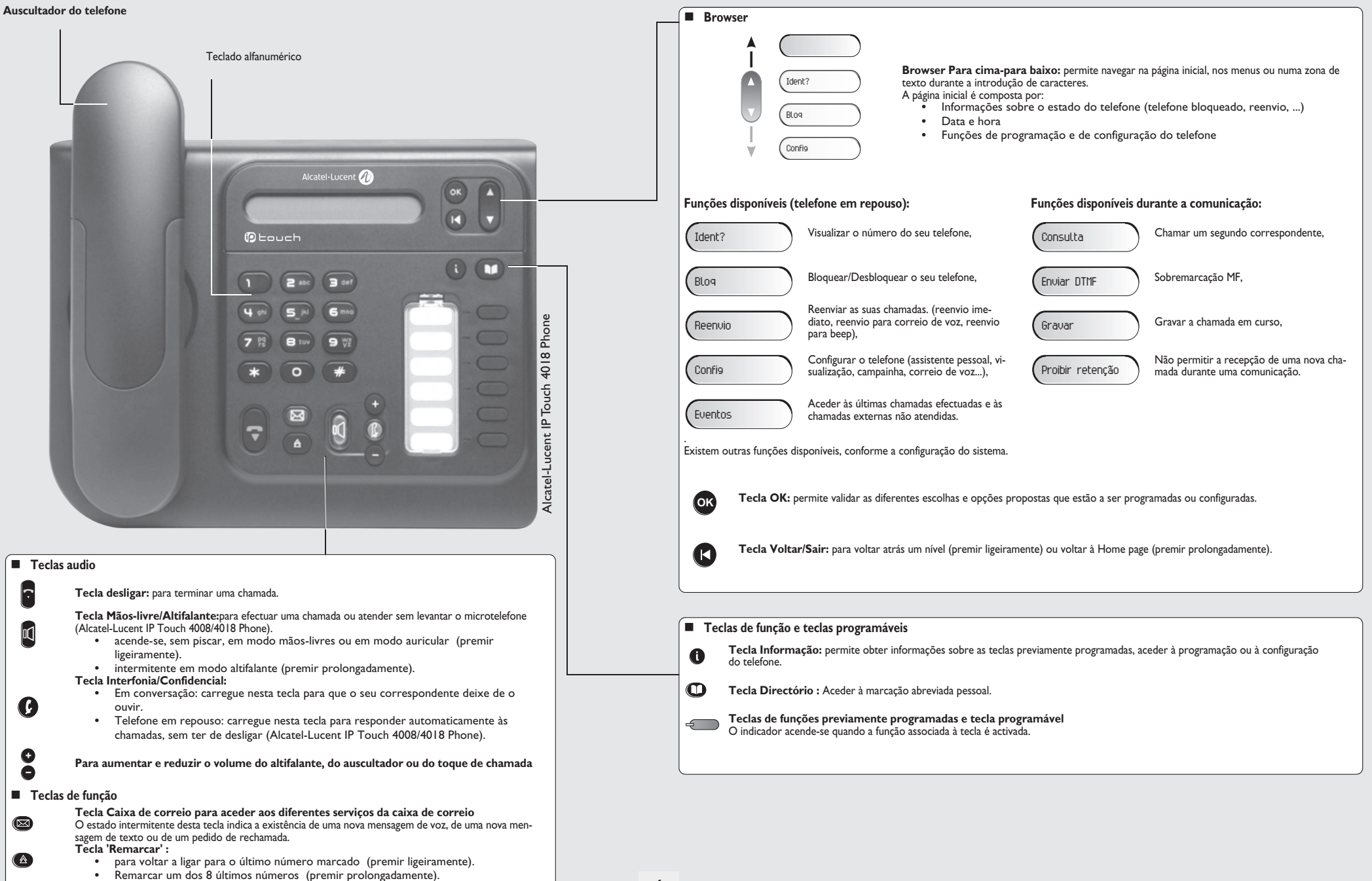

# 1 *Telefonar*

<span id="page-6-1"></span><span id="page-6-0"></span>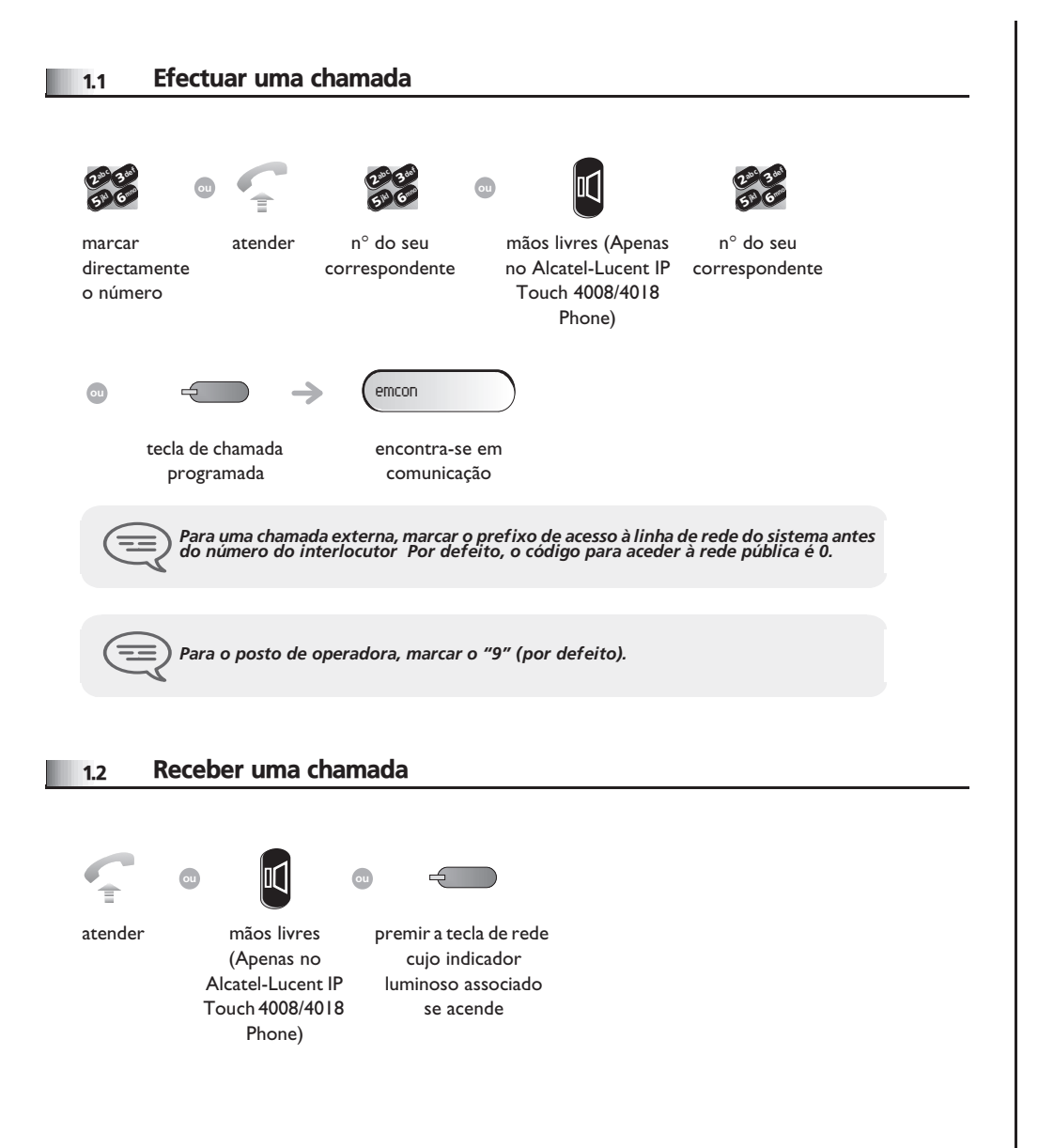

#### <span id="page-6-2"></span>1.3 Telefonar em modo 'Mãos-livres' (Apenas no Alcatel-Lucent IP Touch 4008/4018 Phone)

<span id="page-6-3"></span>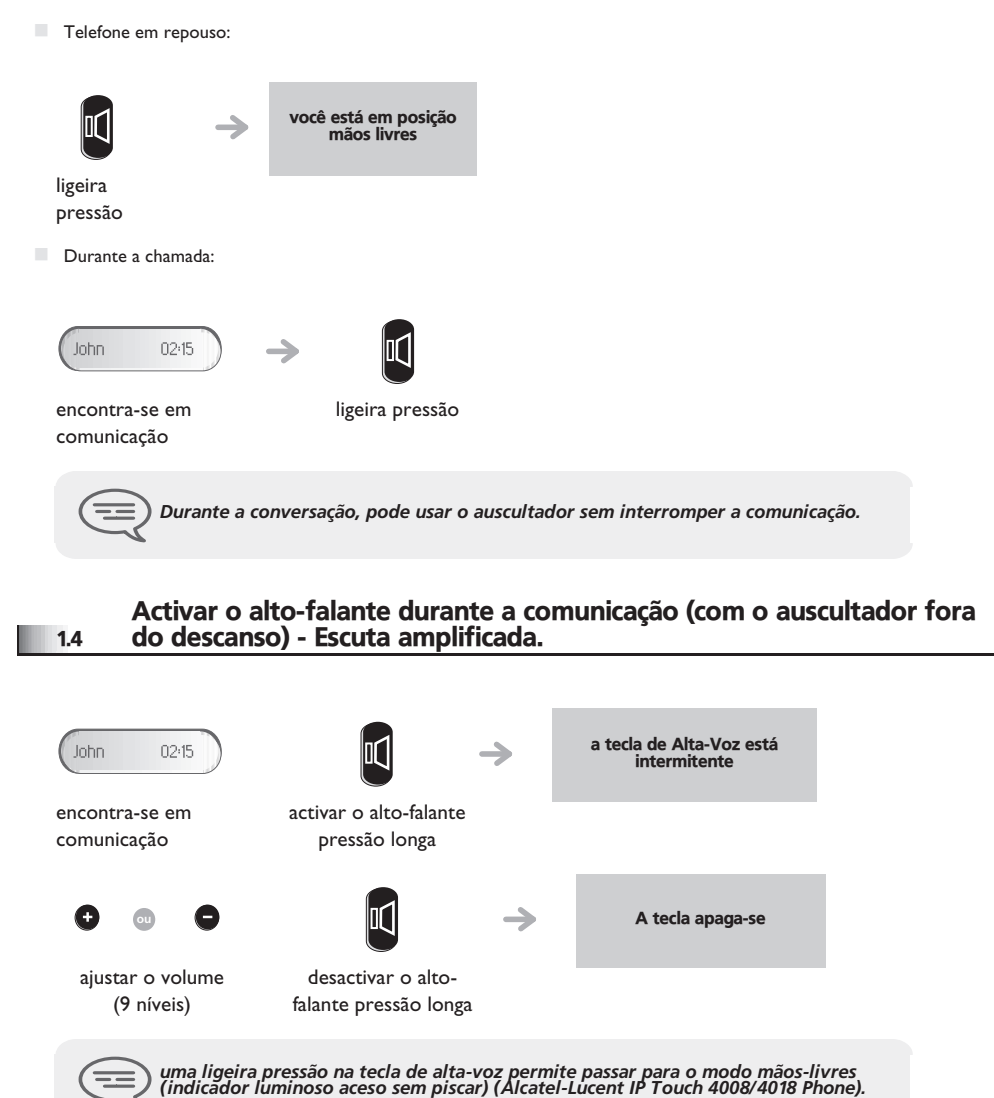

# <span id="page-7-3"></span><span id="page-7-2"></span>*Telefonar*

<span id="page-7-1"></span><span id="page-7-0"></span>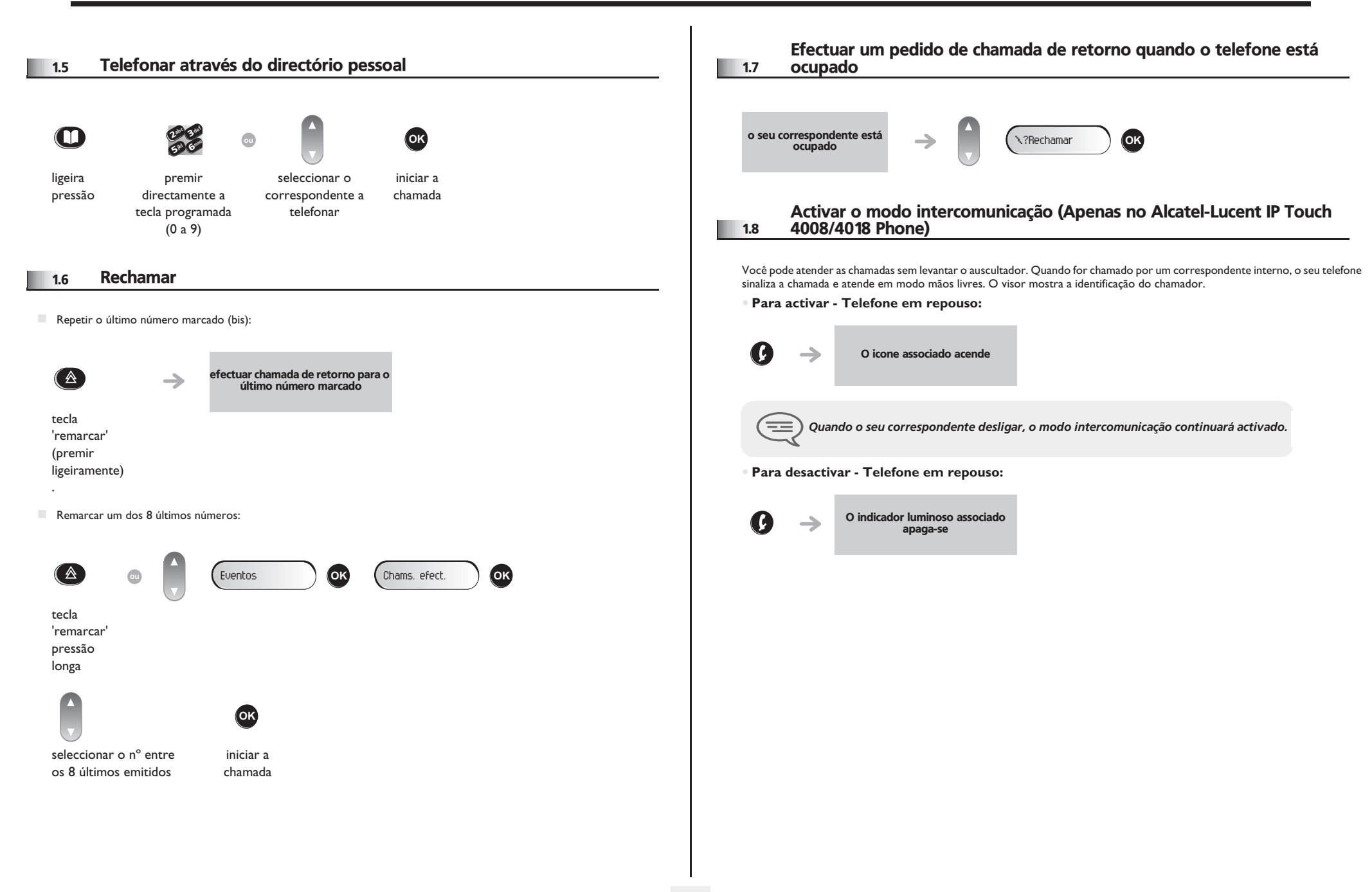

<span id="page-8-3"></span><span id="page-8-2"></span><span id="page-8-1"></span><span id="page-8-0"></span>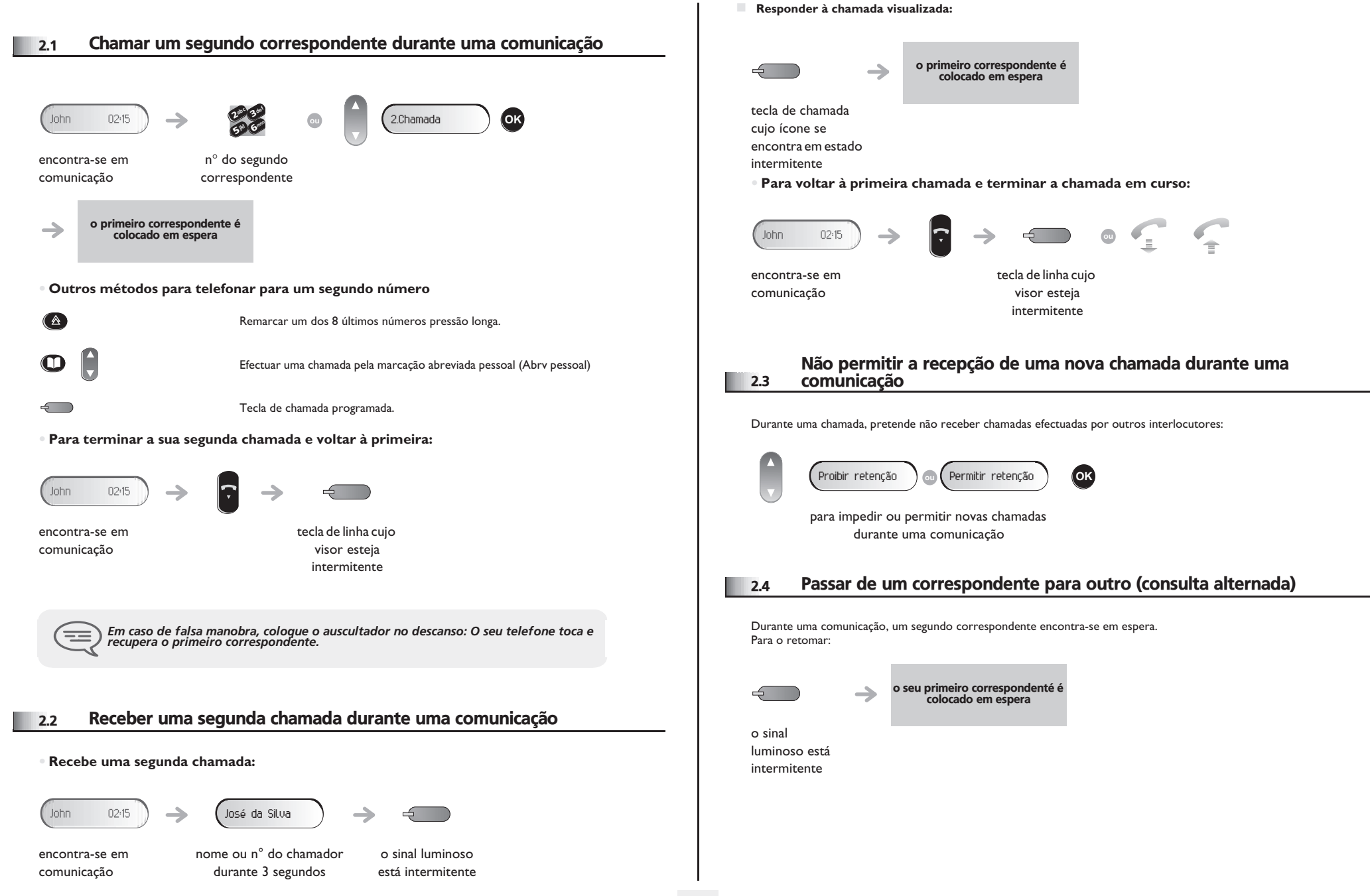

<span id="page-9-3"></span><span id="page-9-2"></span><span id="page-9-1"></span><span id="page-9-0"></span>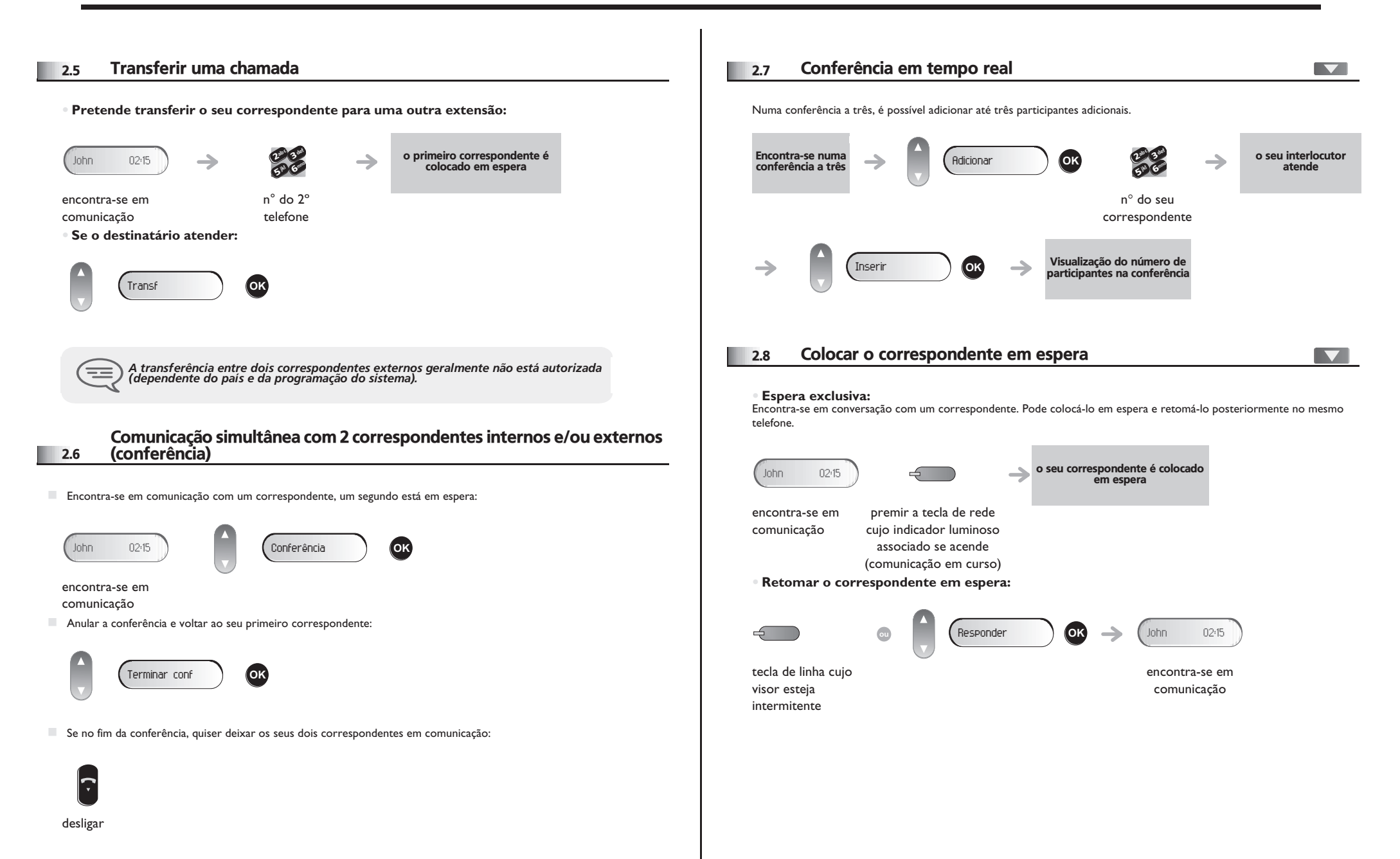

<span id="page-10-1"></span><span id="page-10-0"></span>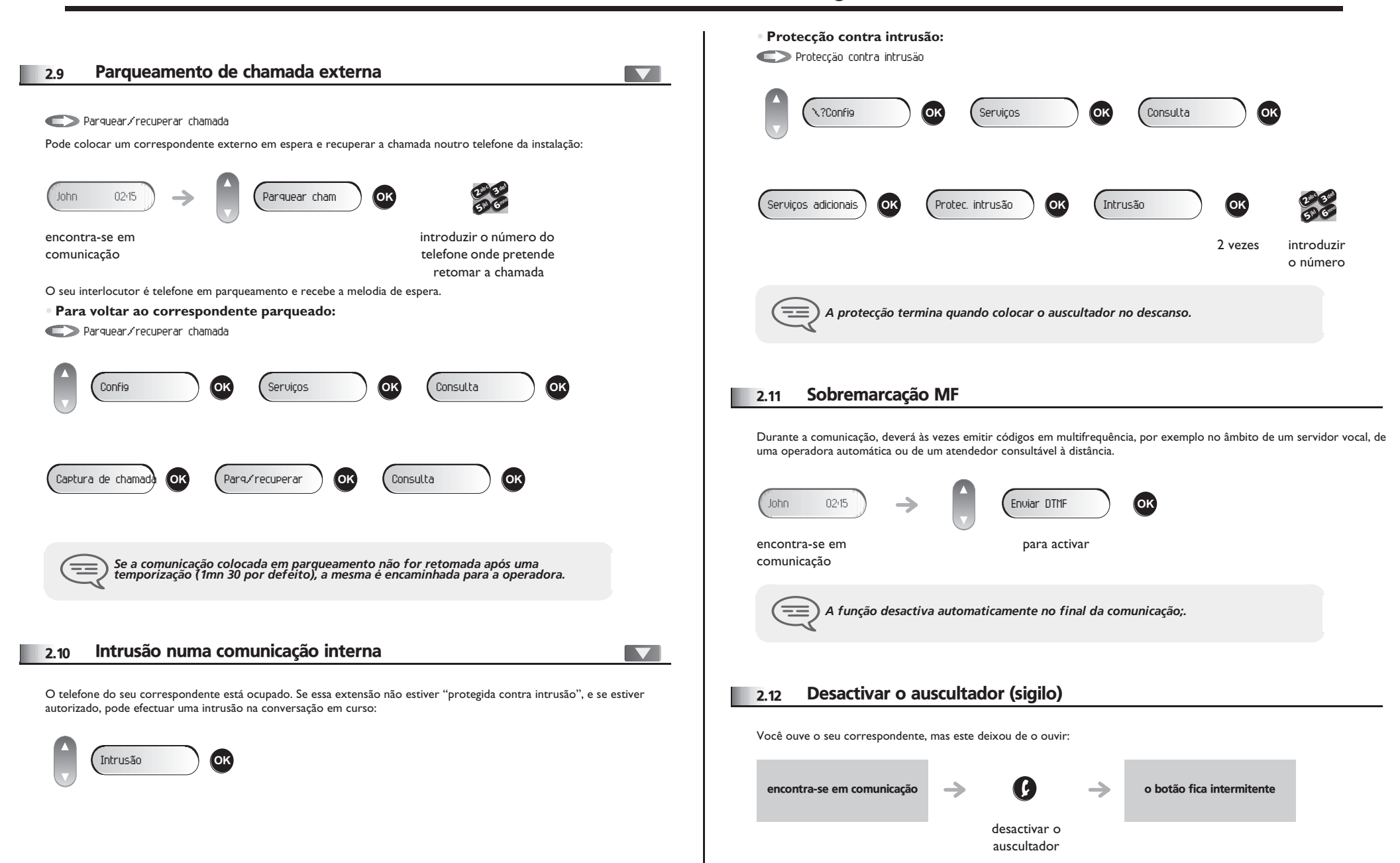

<span id="page-10-3"></span><span id="page-10-2"></span>**11**

<span id="page-11-2"></span><span id="page-11-1"></span><span id="page-11-0"></span>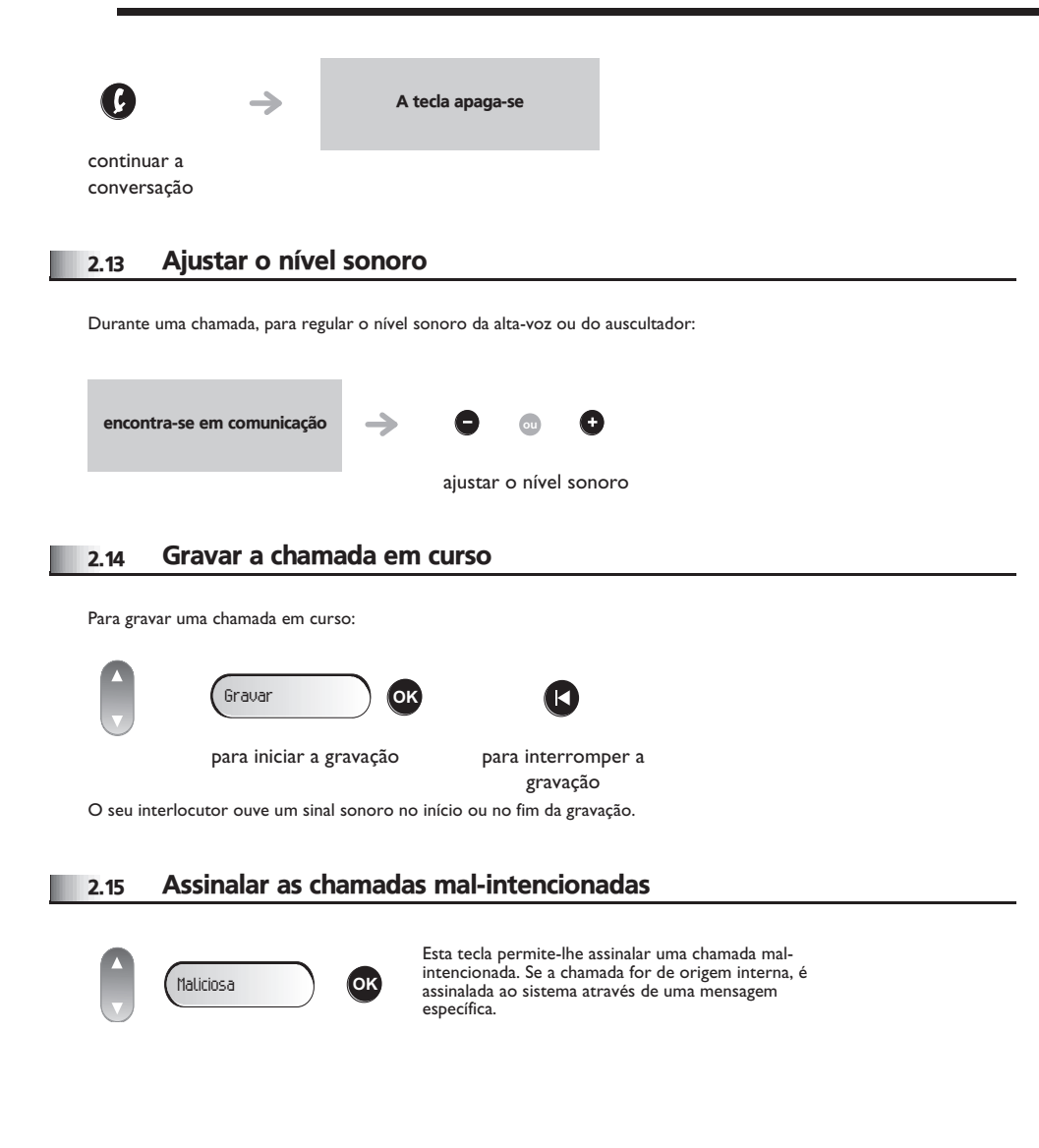

# 3 *O Espírito de Empresa*

<span id="page-12-1"></span><span id="page-12-0"></span>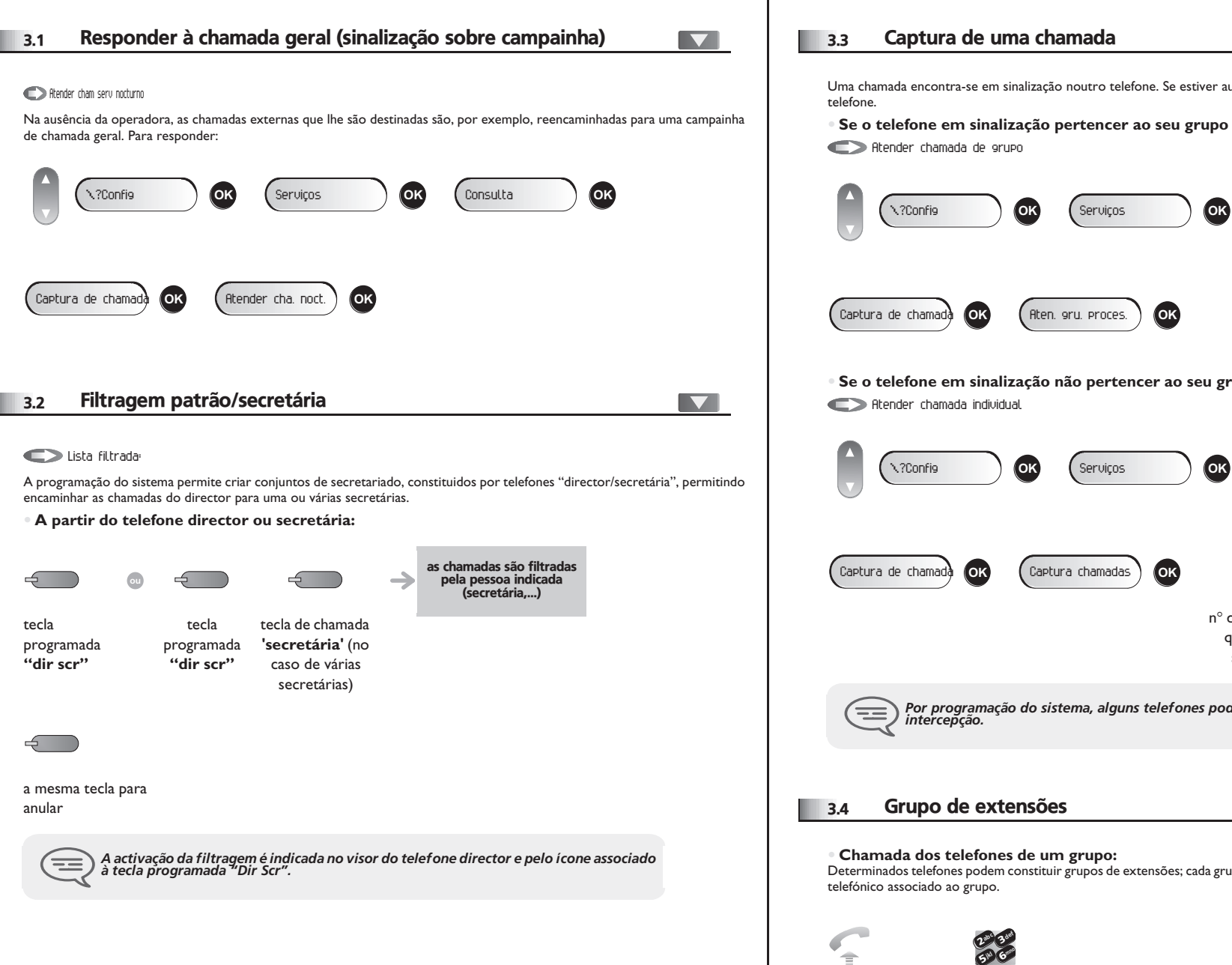

<span id="page-12-2"></span>Uma chamada encontra-se em sinalização noutro telefone. Se estiver autorizado, pode atender essa chamada a partir do seu

 $\blacktriangledown$ 

#### **• Se o telefone em sinalização pertencer ao seu grupo de captura:**

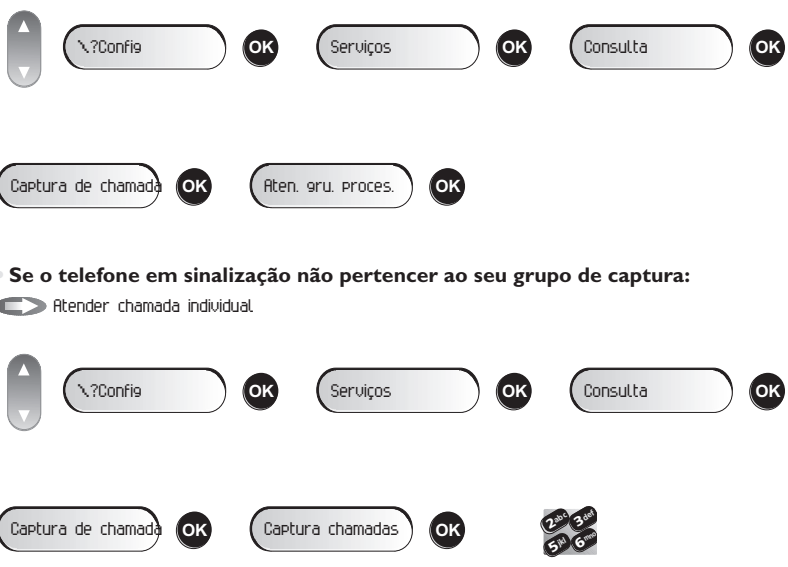

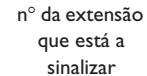

*Por programação do sistema, alguns telefones podem estar protegidos contra a* 

<span id="page-12-3"></span>Determinados telefones podem constituir grupos de extensões; cada grupo encontra-se acessível através da marcação do número

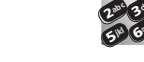

n° do grupo

# <span id="page-13-3"></span><span id="page-13-2"></span><span id="page-13-1"></span>*O Espírito de Empresa*

<span id="page-13-0"></span>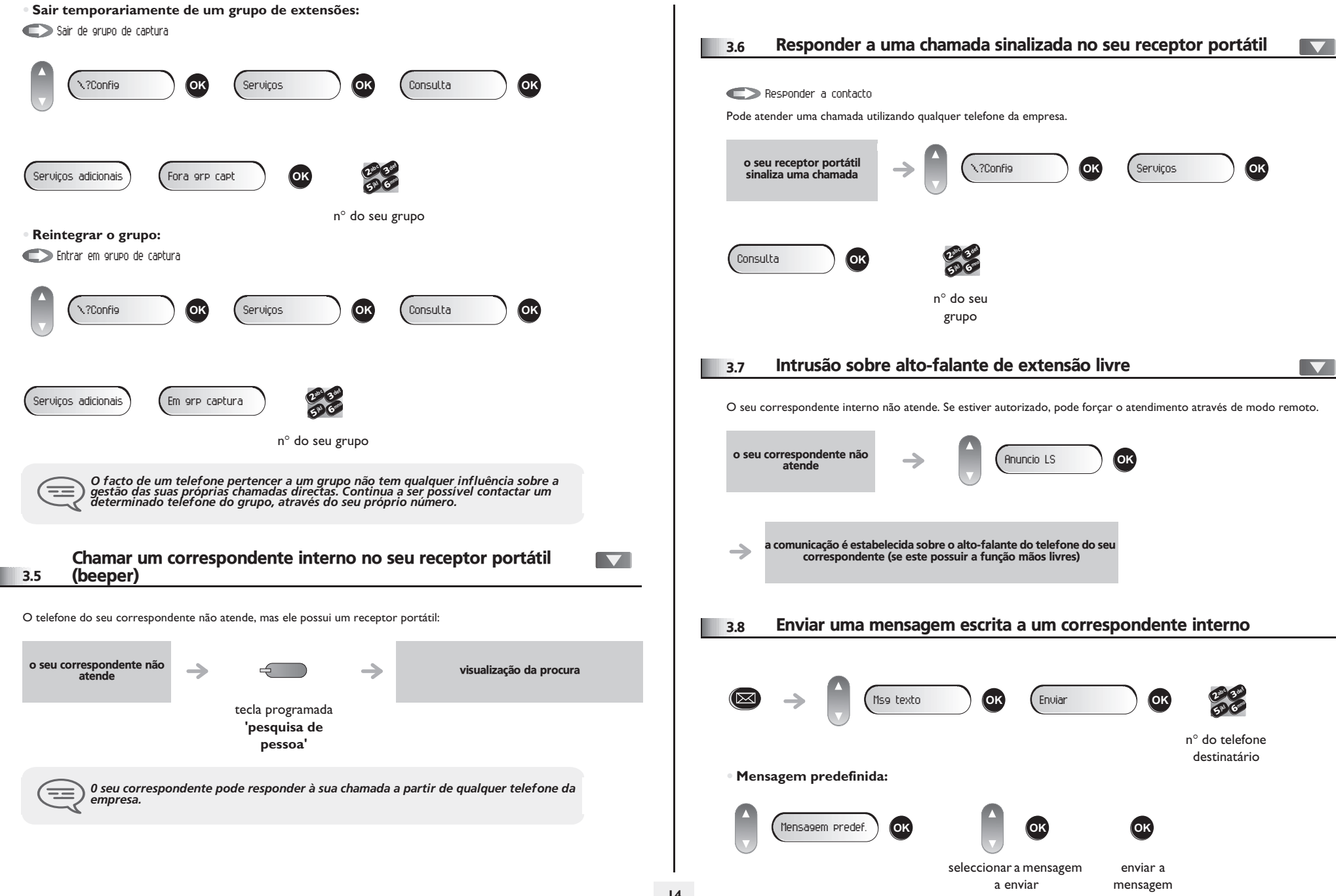

# <span id="page-14-1"></span>*O Espírito de Empresa*

<span id="page-14-0"></span>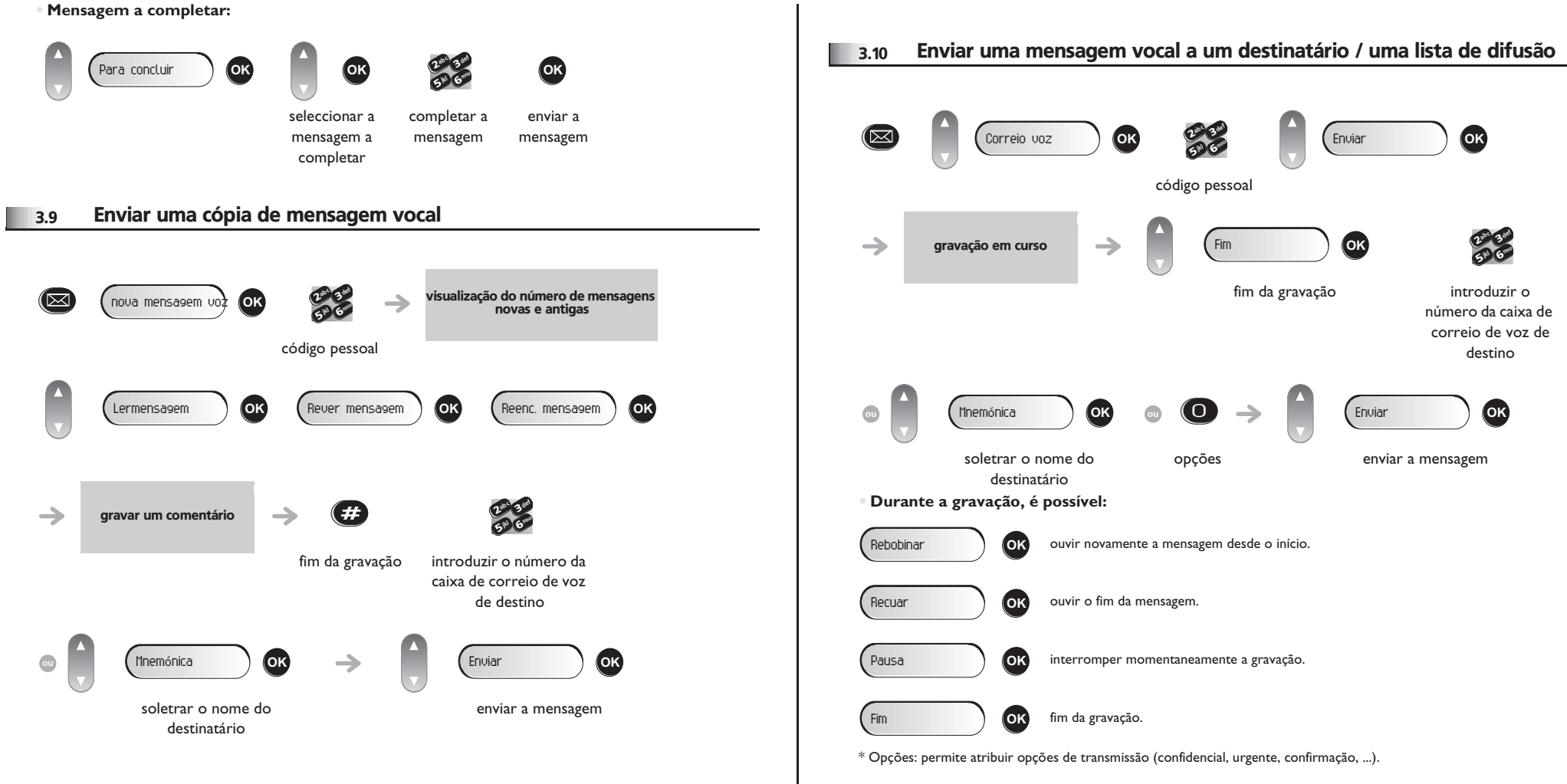

#### <span id="page-15-3"></span>*Permanecer em contacto* 4

<span id="page-15-2"></span><span id="page-15-1"></span><span id="page-15-0"></span>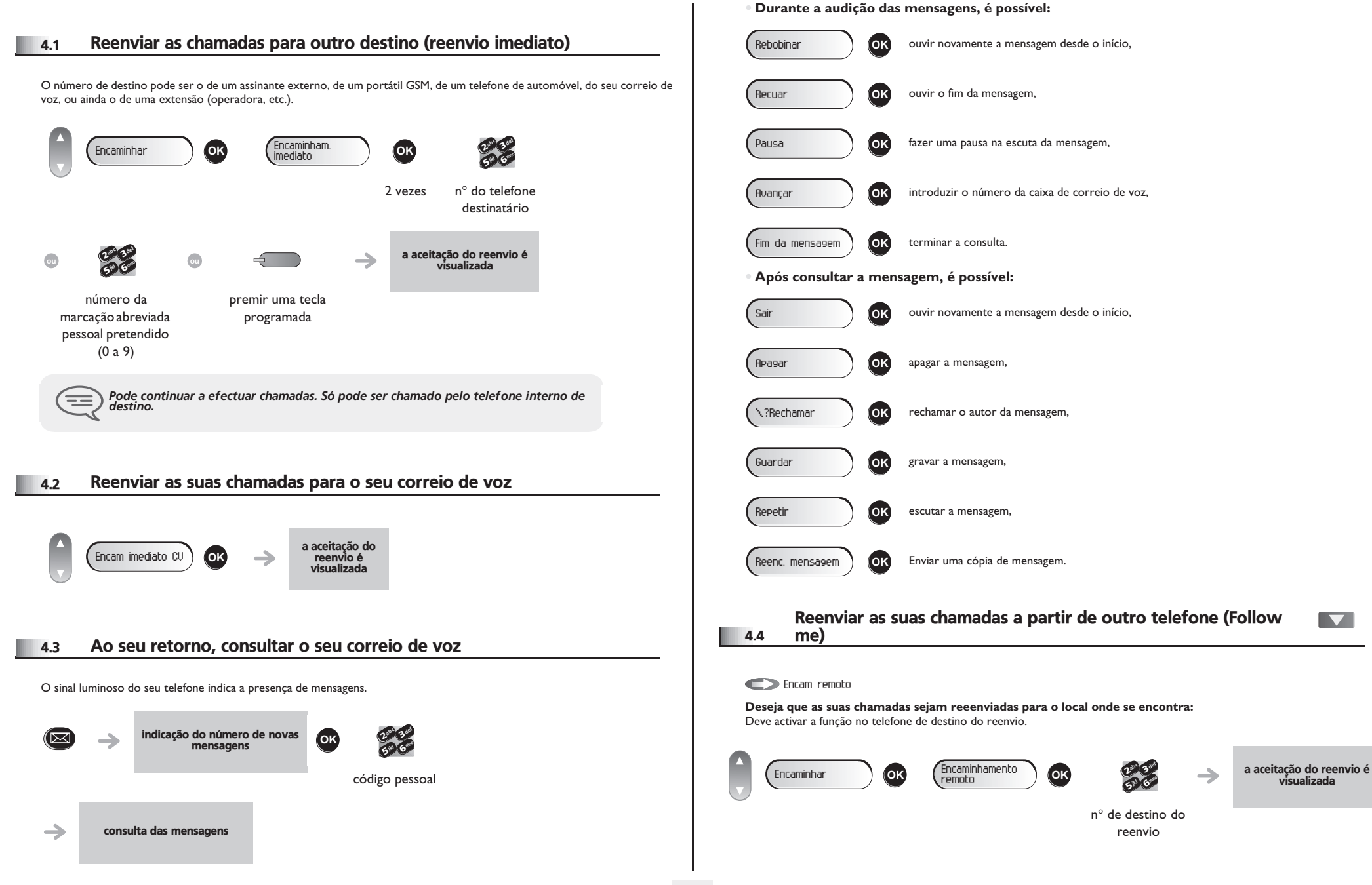

### <span id="page-16-4"></span><span id="page-16-3"></span>*Permanecer em contacto*

<span id="page-16-2"></span><span id="page-16-1"></span><span id="page-16-0"></span>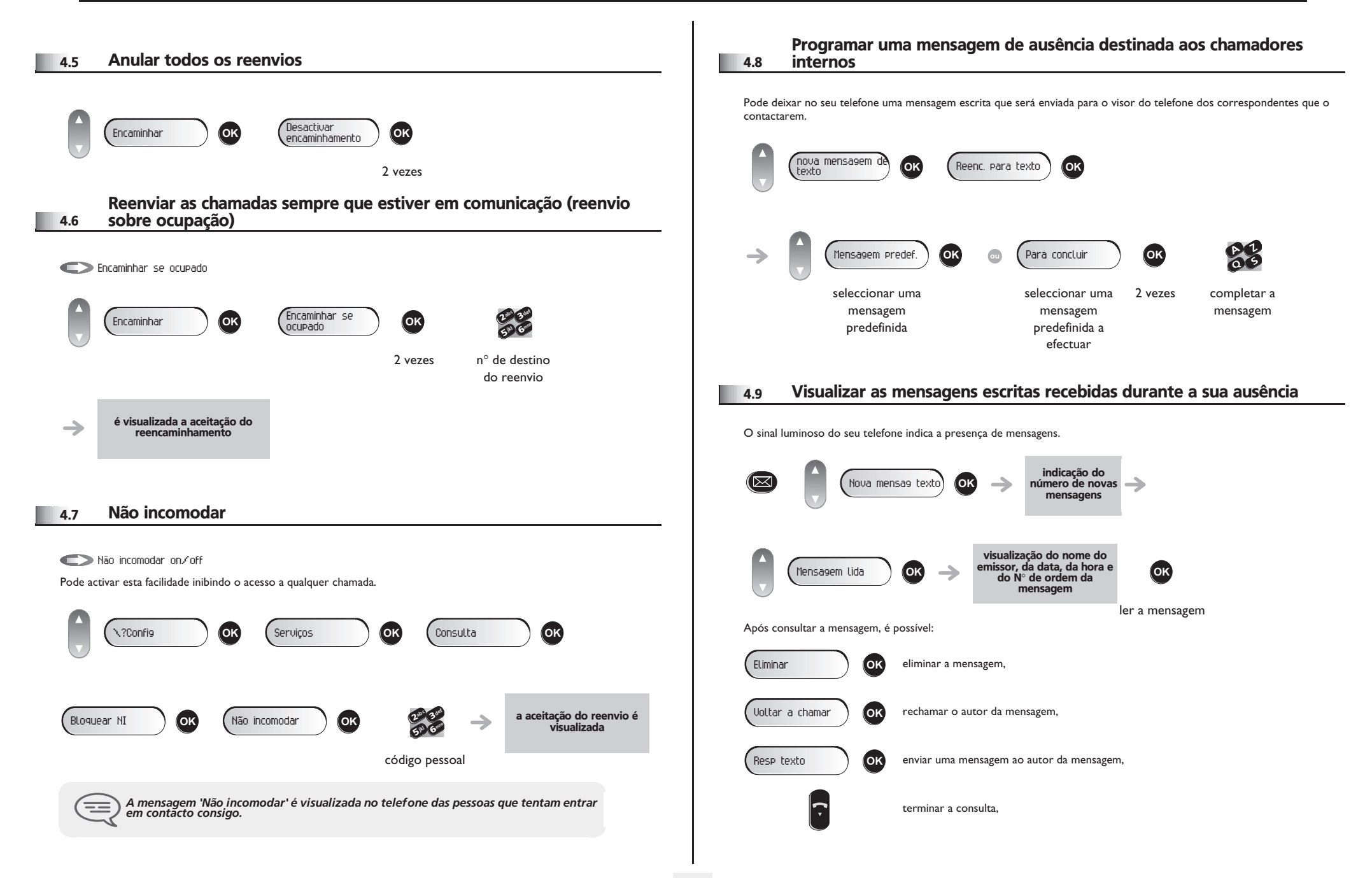

# *Gestão dos custos*

5

<span id="page-17-1"></span><span id="page-17-0"></span>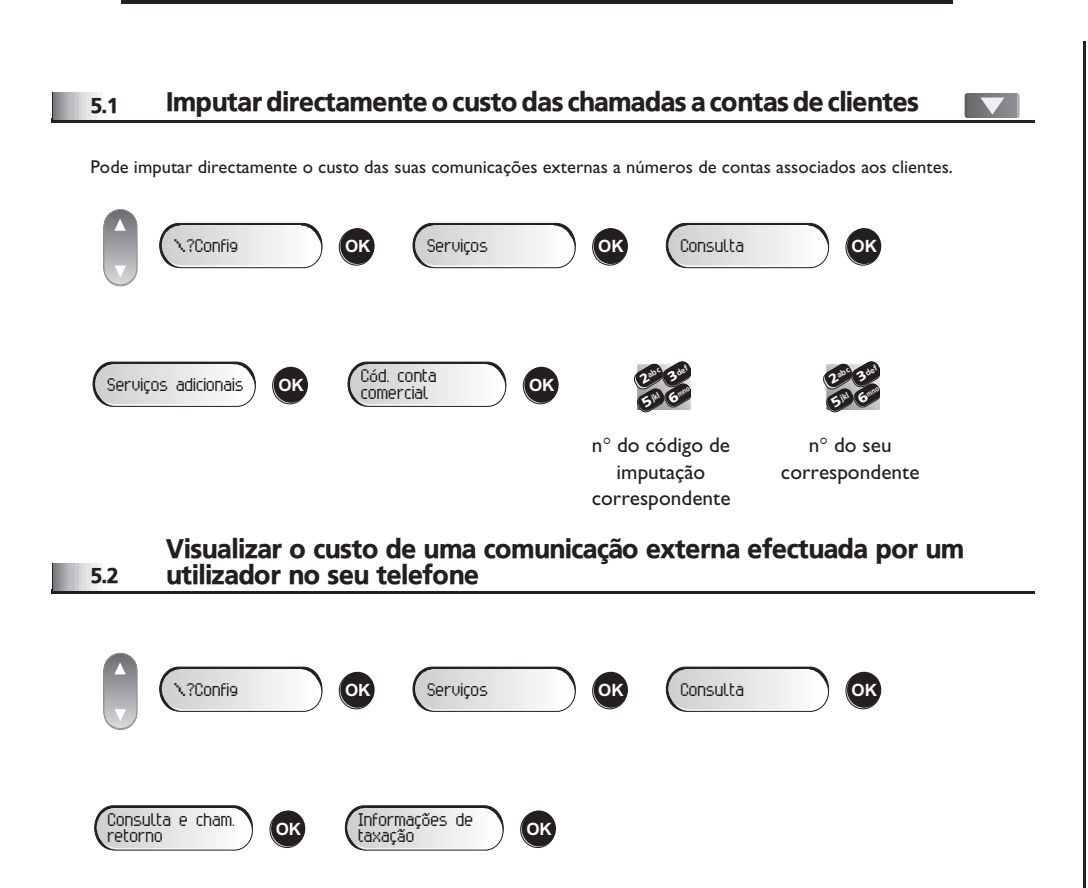

# *O seu telefone adapta-se às suas*  6 *necessidades*

<span id="page-18-1"></span><span id="page-18-0"></span>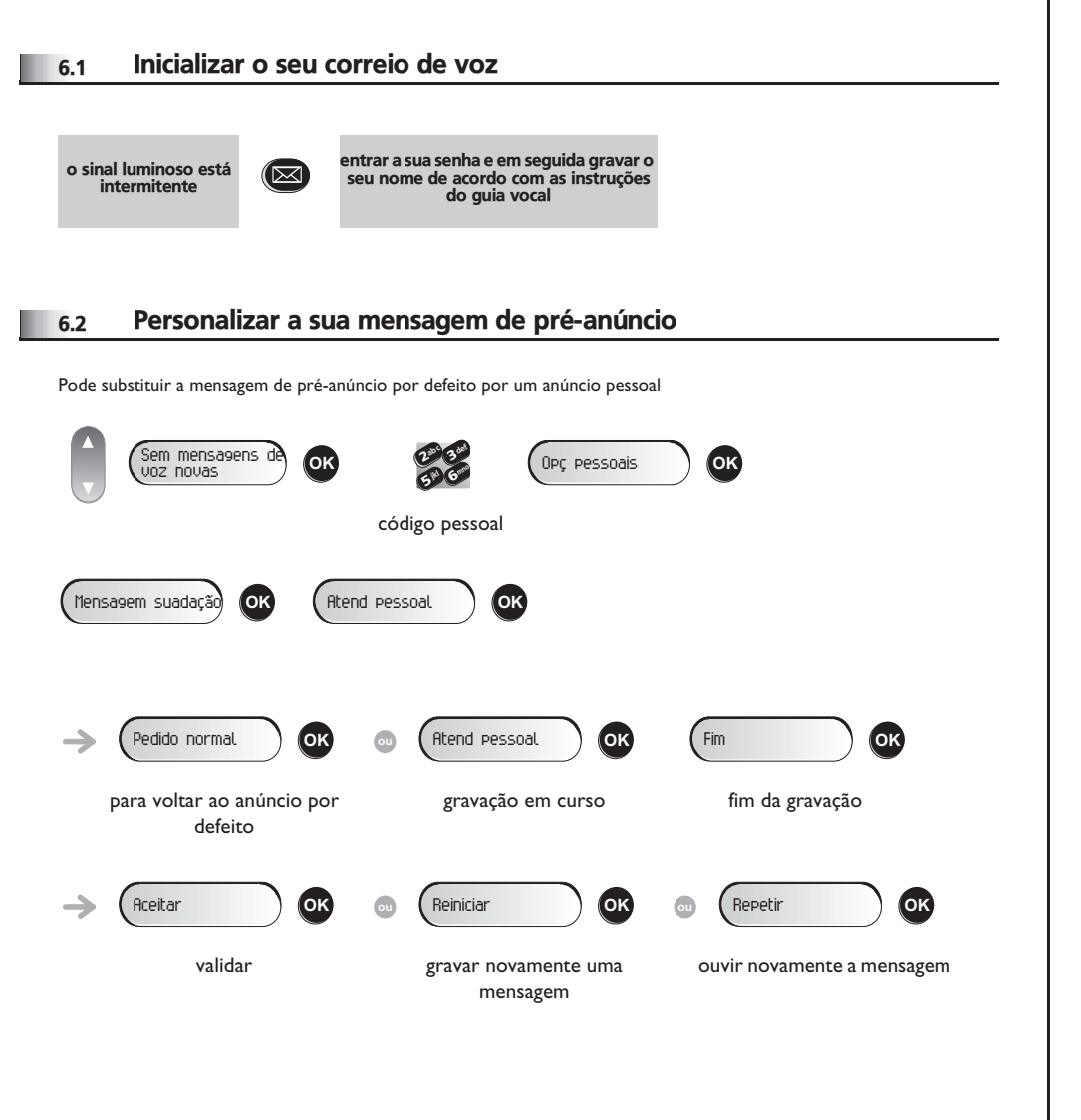

#### <span id="page-18-3"></span><span id="page-18-2"></span>6.3 Alterar a palavra-passe do telefone \?Config **OK** Telefone **OK** \?Código **OK** def def def ab <sup>c</sup> ab <sup>c</sup> ab <sup>c</sup>  $\boldsymbol{\eta}$ 3**C**ok 3**OK** <sup>2</sup> 3**OK** mno mno mno jkl 6jkl 6jkl 6**5 X 5 A 5 A** introduzir introduzir introduzir o código antigo novo código novo código (4 dígitos) (4 dígitos) para verificação *Este código funciona como uma senha para autorizar o acesso às funções de programação e de bloqueio do telefone no acesso ao exterior pelo seu utilizador (código por defeito: 0000).* Œ 6.4 Alterar a palavra-passe do correio de voz Sem mensagens de **OK** 22 def  $\delta_{\rm p}$ c 3Opç pessoais **OK** (⊠ mno jkl 65 V código pessoal Opções admin **OK** Admin. geral **OK** Minha pal-pas **OK #**def ab <sup>c</sup>  $\boldsymbol{\imath}$ 3mno jkl 6**5 X** introduzir novo código (4 dígitos) *Enquanto o seu correio de voz não for inicializado, o código pessoal é 0000.* ਵ≡

# <span id="page-19-1"></span>*O seu telefone adapta-se às suas necessidades*

<span id="page-19-0"></span>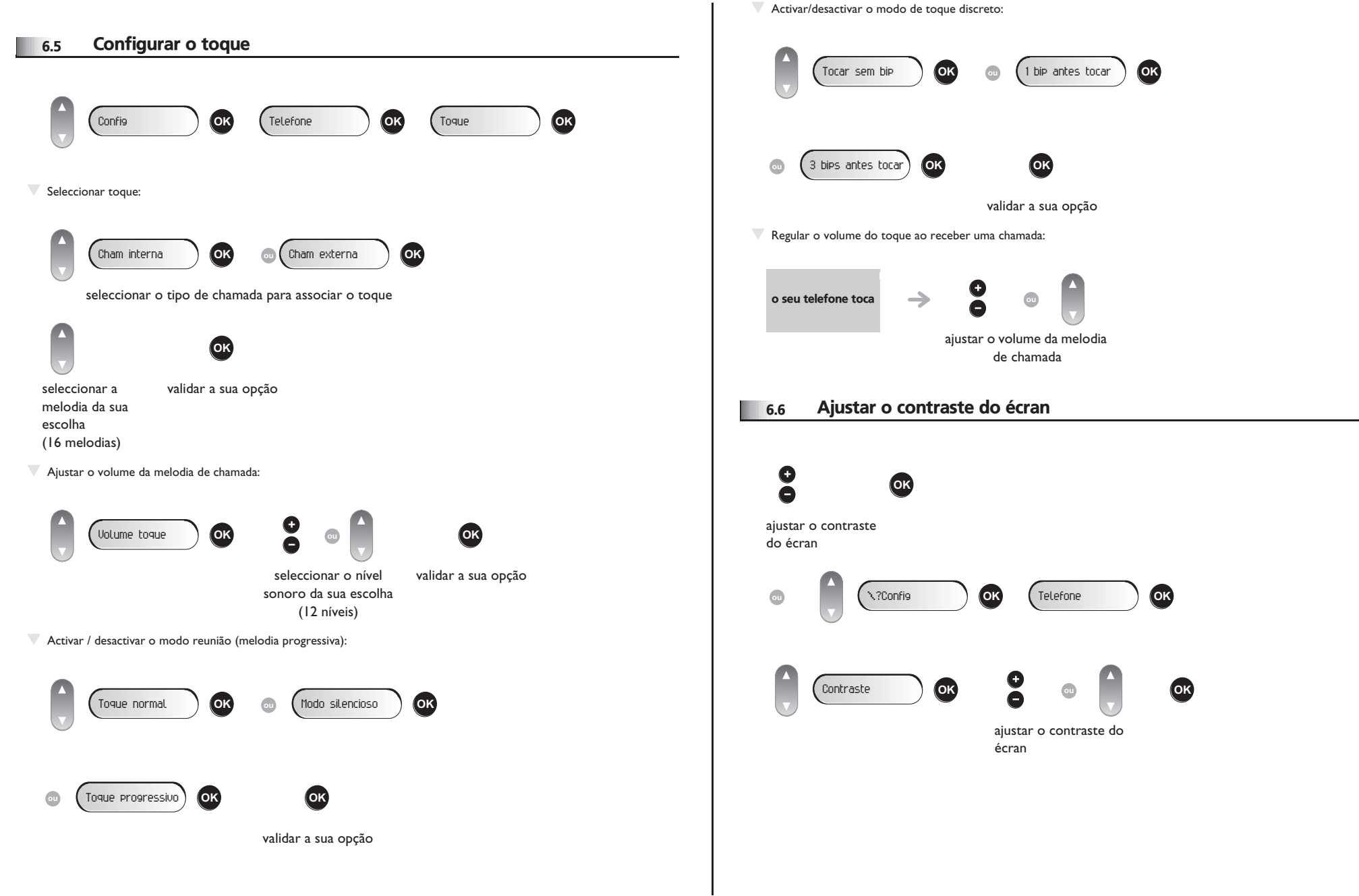

# <span id="page-20-3"></span>*O seu telefone adapta-se às suas necessidades*

<span id="page-20-2"></span><span id="page-20-1"></span><span id="page-20-0"></span>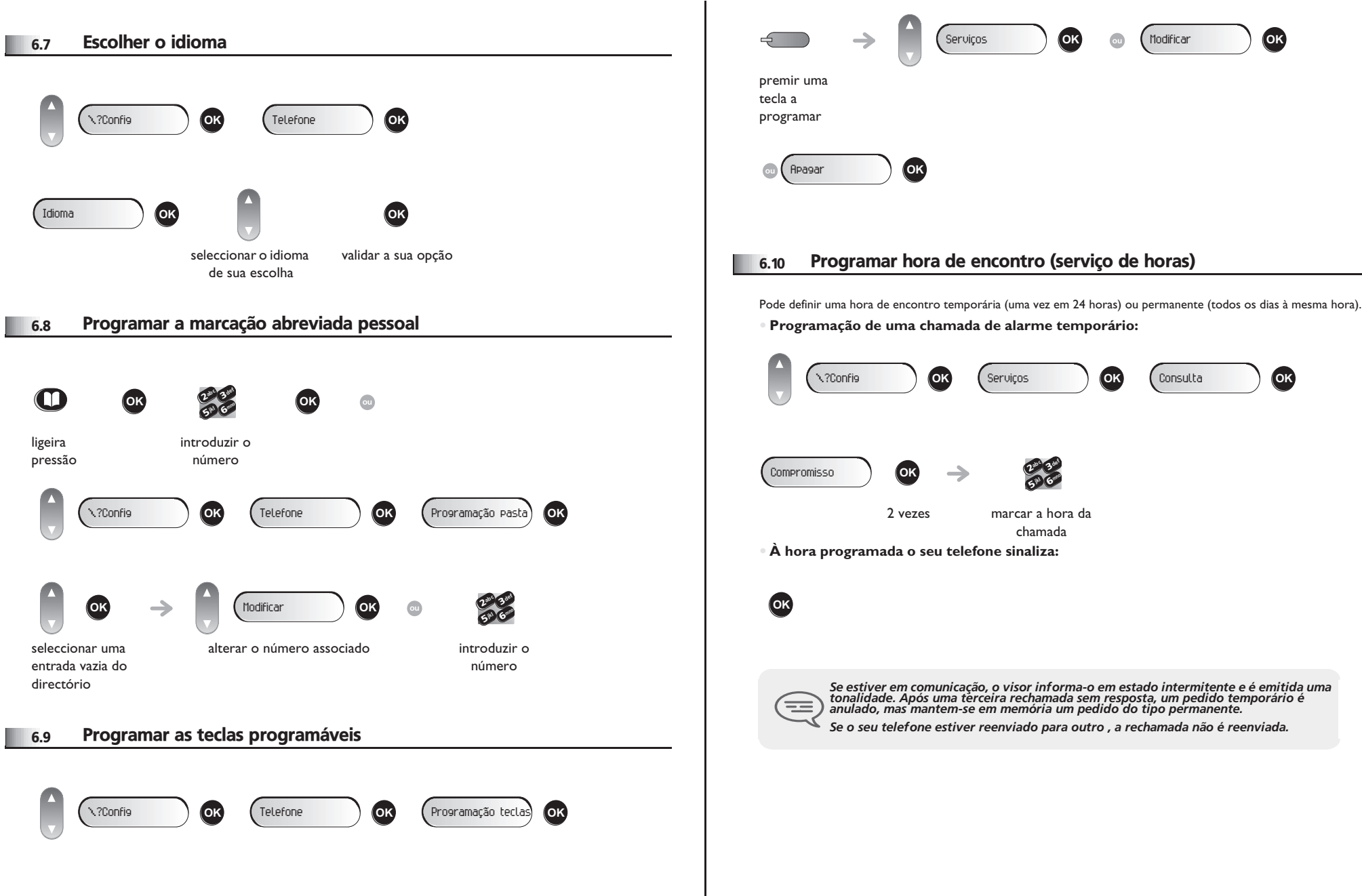

<span id="page-21-5"></span><span id="page-21-4"></span>*O seu telefone adapta-se às suas necessidades*

<span id="page-21-3"></span><span id="page-21-2"></span><span id="page-21-1"></span><span id="page-21-0"></span>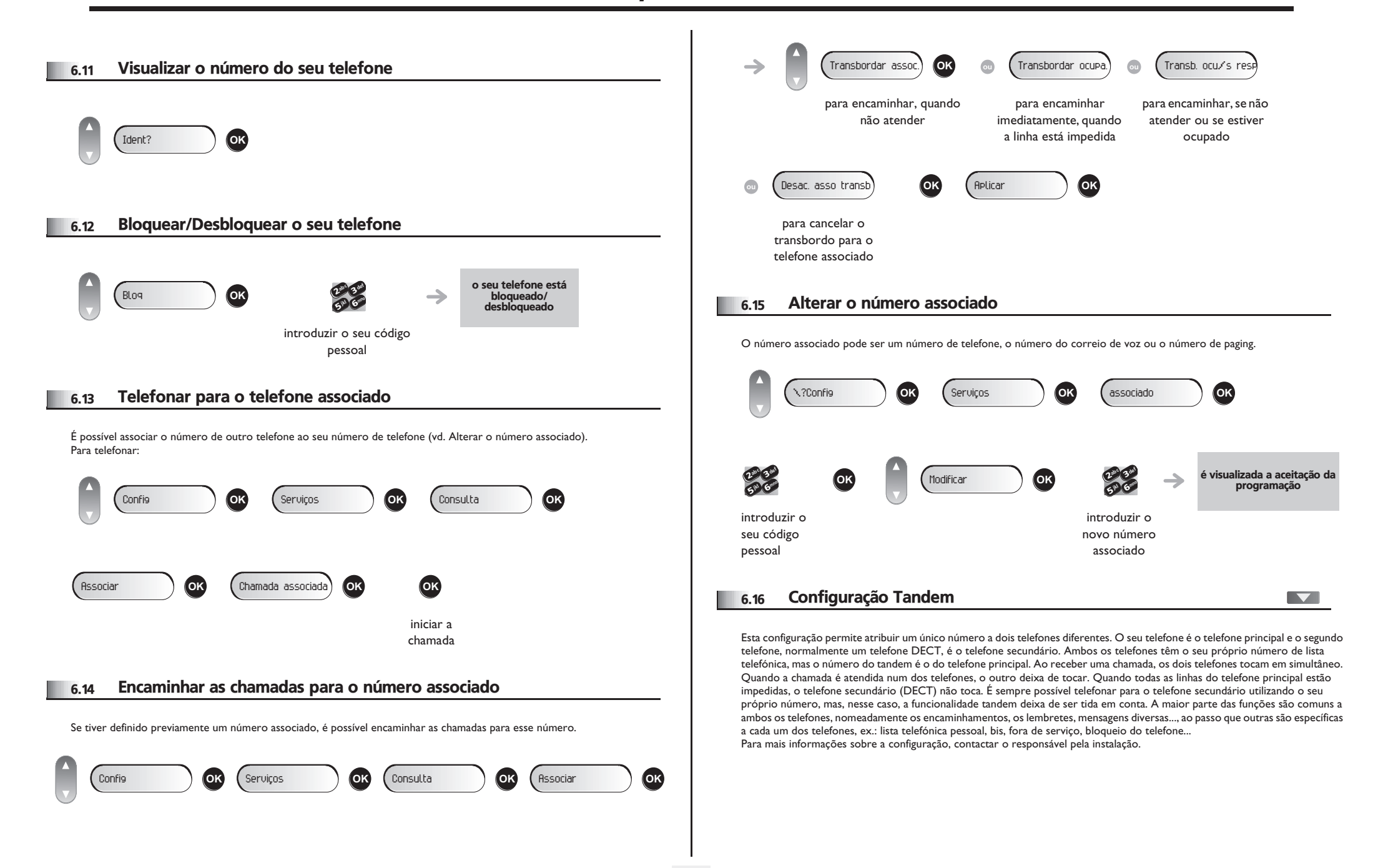

O telefone é compatível com o padrão SIP e pode ser utilizado em modo simplificado num ambiente SIP.

De acordo com a configuração do sistema telefónico da sua empresa, o telefone pode ser automaticamente comutado para o modo de 'segurança' em caso de perda de ligação com o sistema, para garantir a continuidade do serviço. Em seguida, o telefone ficará a funcionar em modo SIP até a ligação com o sistema telefónico da empresa ser restabelecida. Pode aceder às principais funções do telefone.

Em modo SIP, cada telefone é identificado por uma cadeia de caracteres denominada URI. Dentro da empresa, o URI do correspondente é normalmente o número de telefone do correspondente.

Para obter mais informações, contacte o técnico de instalação ou o administrador.

*O modo SIP só está disponível para 8 Extended Edition Series*  $=$ 

*As teclas de função pré-programadas são desactivadas no modo SIP*

<span id="page-22-0"></span>7.1 Efectuar uma chamada

 $\nabla$  Obter a linha:

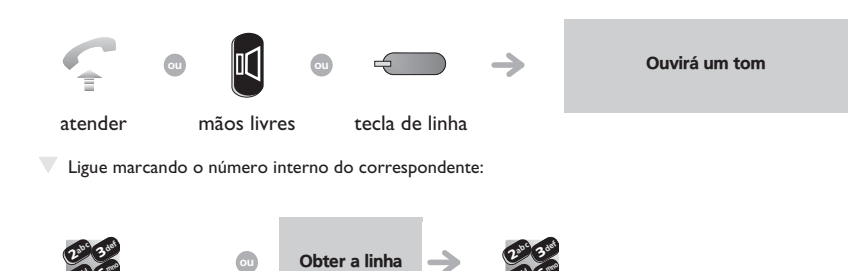

marque directamente o número

6**5 X** 

jkl mno

> marque o número

6**57 IS** 

jkl mno T Ligue usando o URI do correspondente:

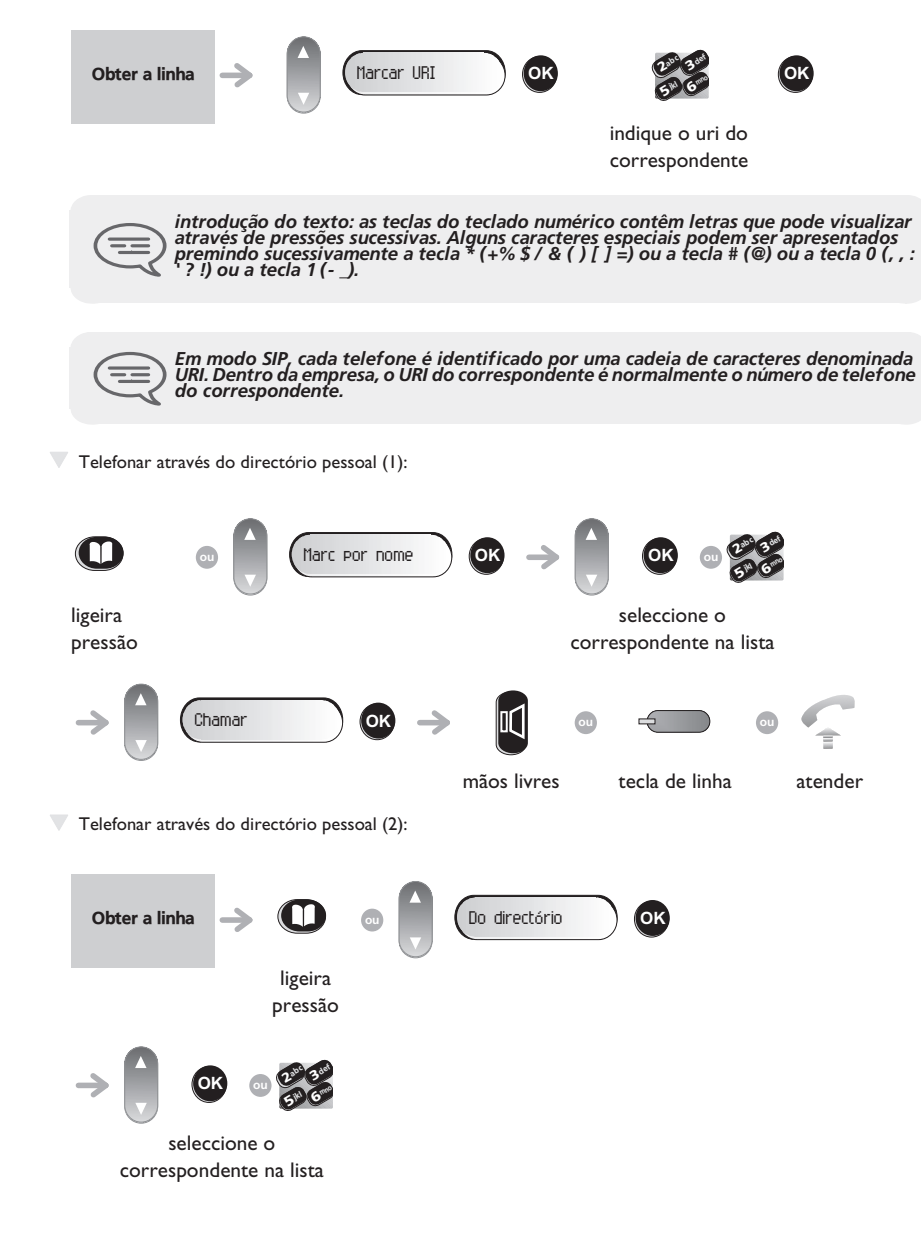

<span id="page-23-2"></span><span id="page-23-1"></span><span id="page-23-0"></span>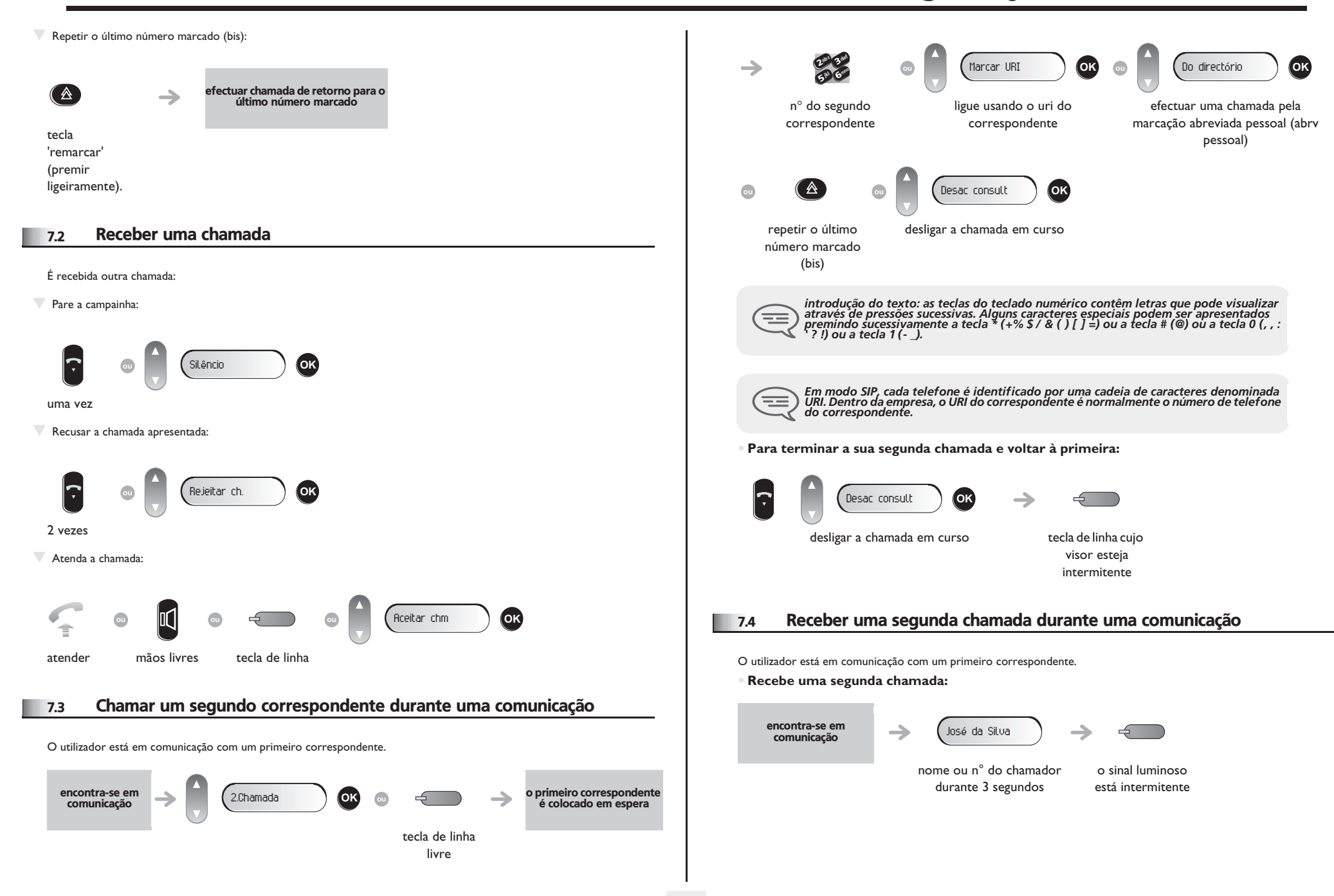

<span id="page-24-2"></span><span id="page-24-1"></span><span id="page-24-0"></span>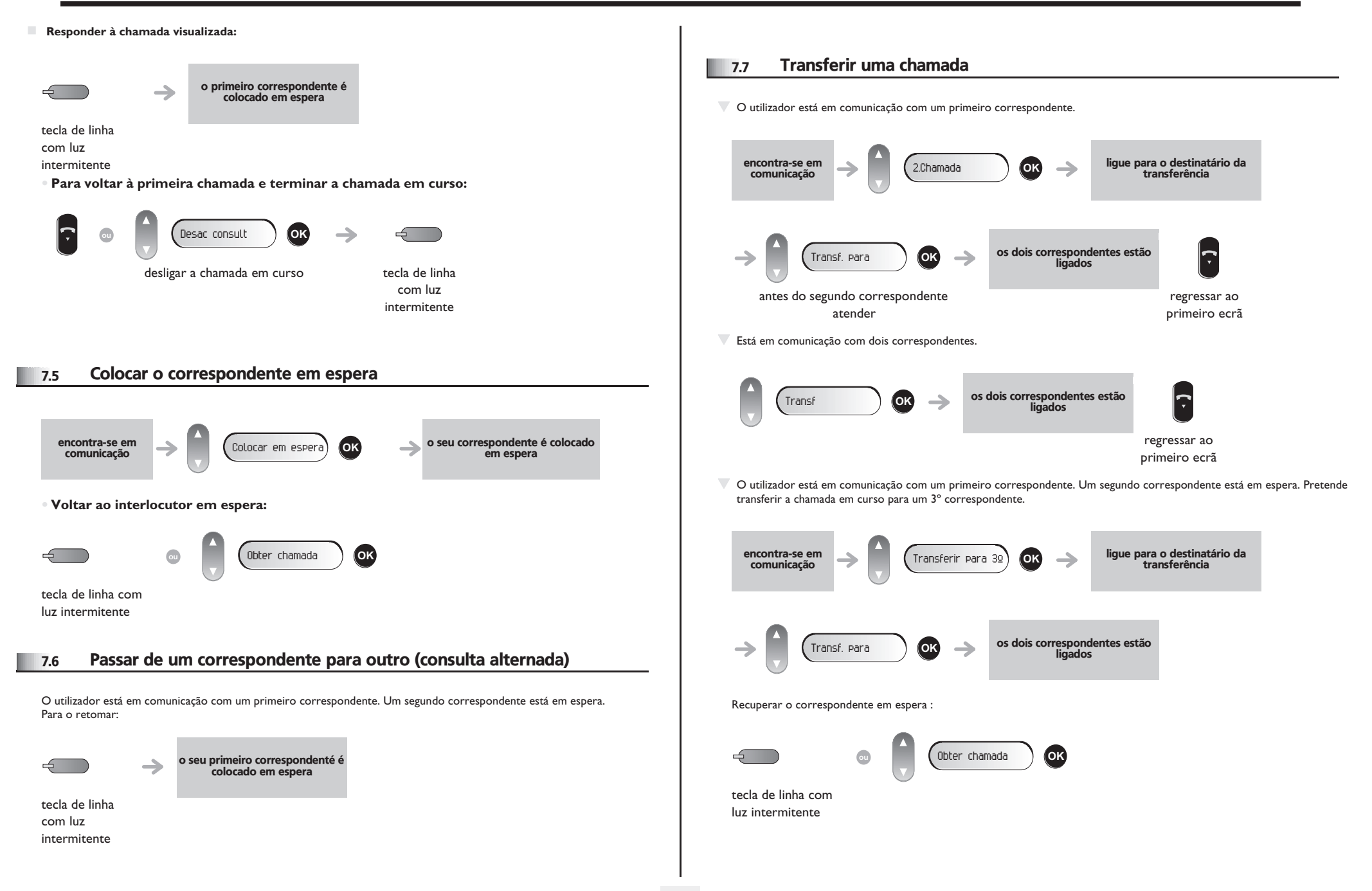

<span id="page-25-3"></span><span id="page-25-2"></span><span id="page-25-1"></span><span id="page-25-0"></span>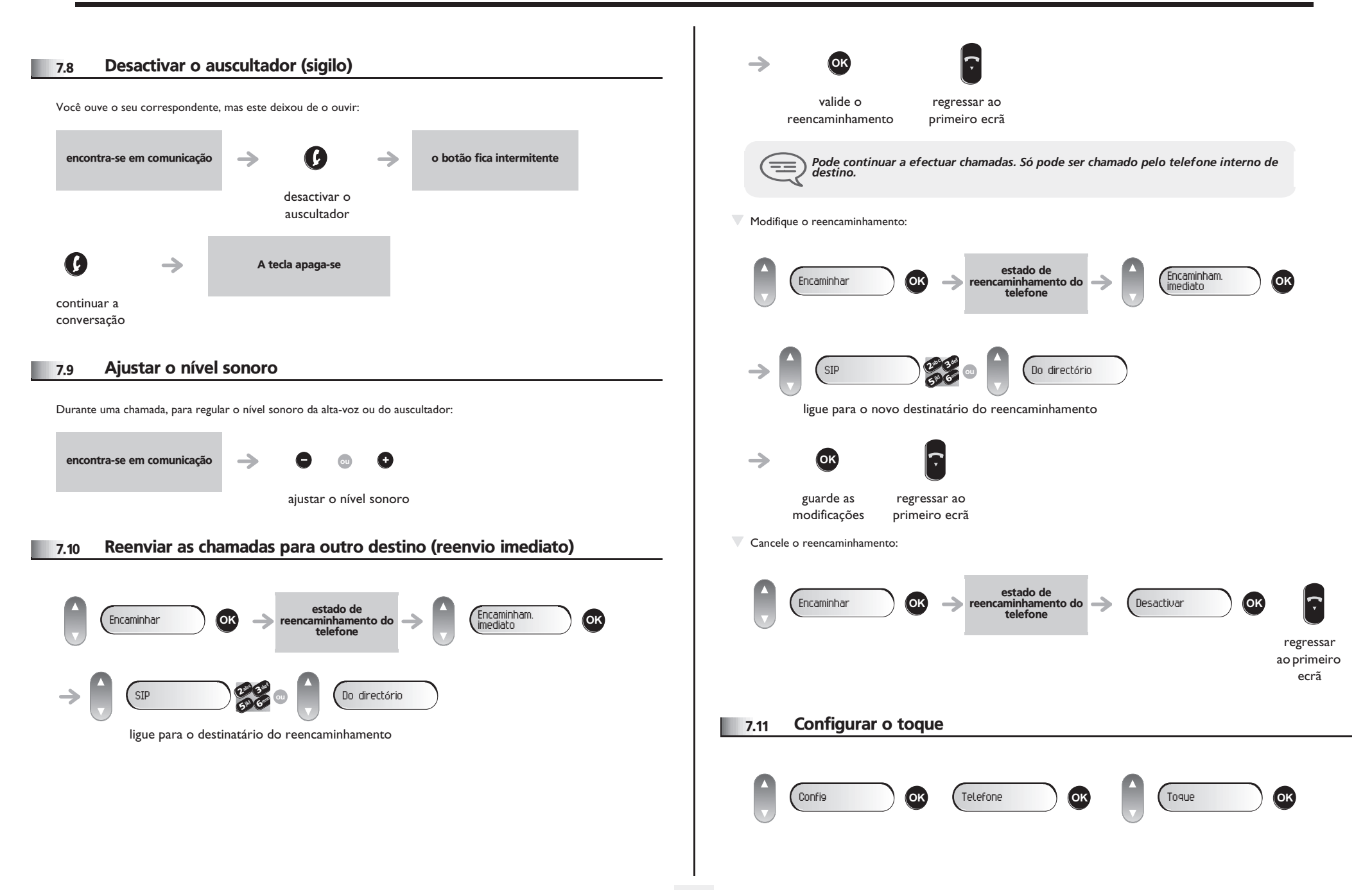

<span id="page-26-1"></span><span id="page-26-0"></span>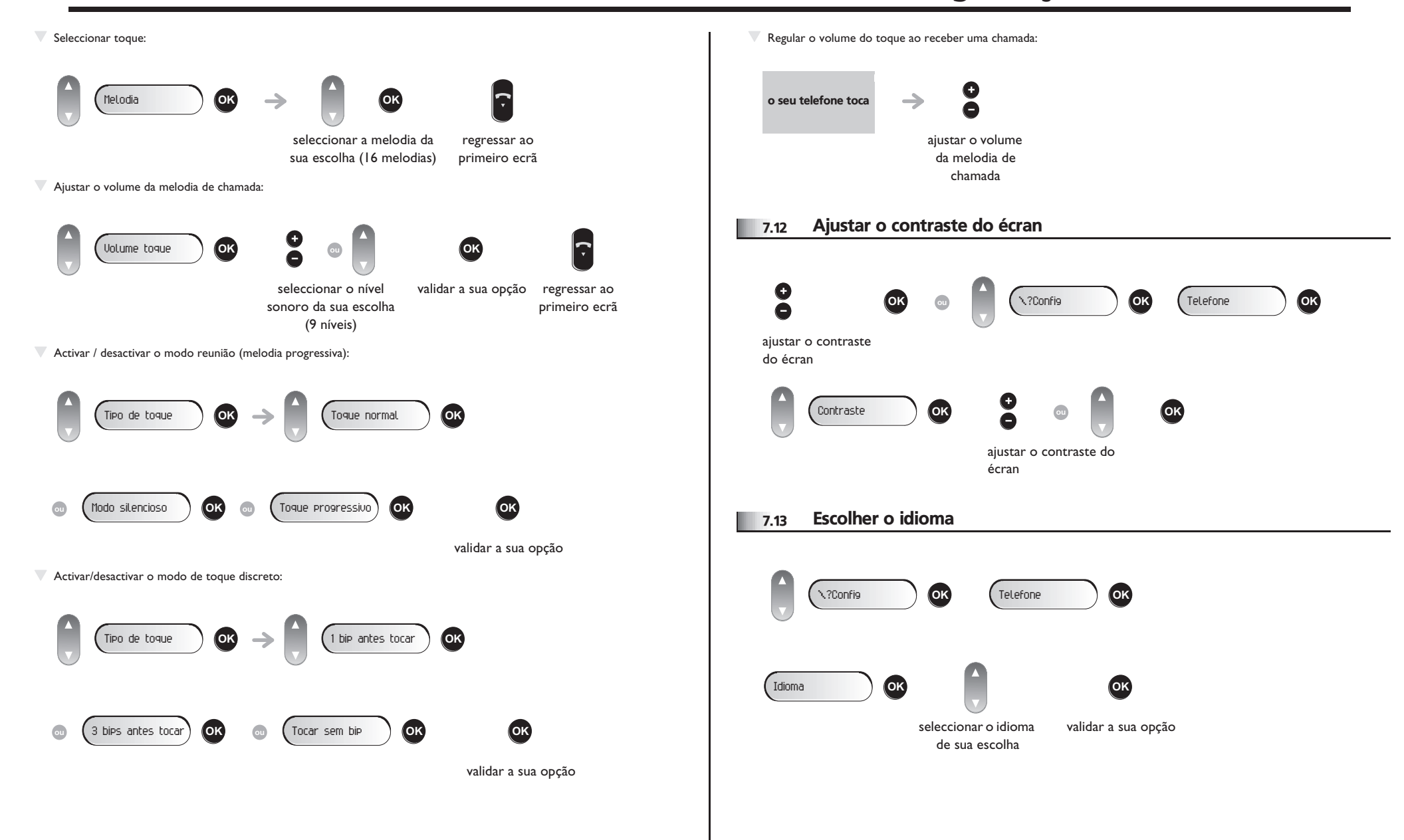

<span id="page-27-0"></span>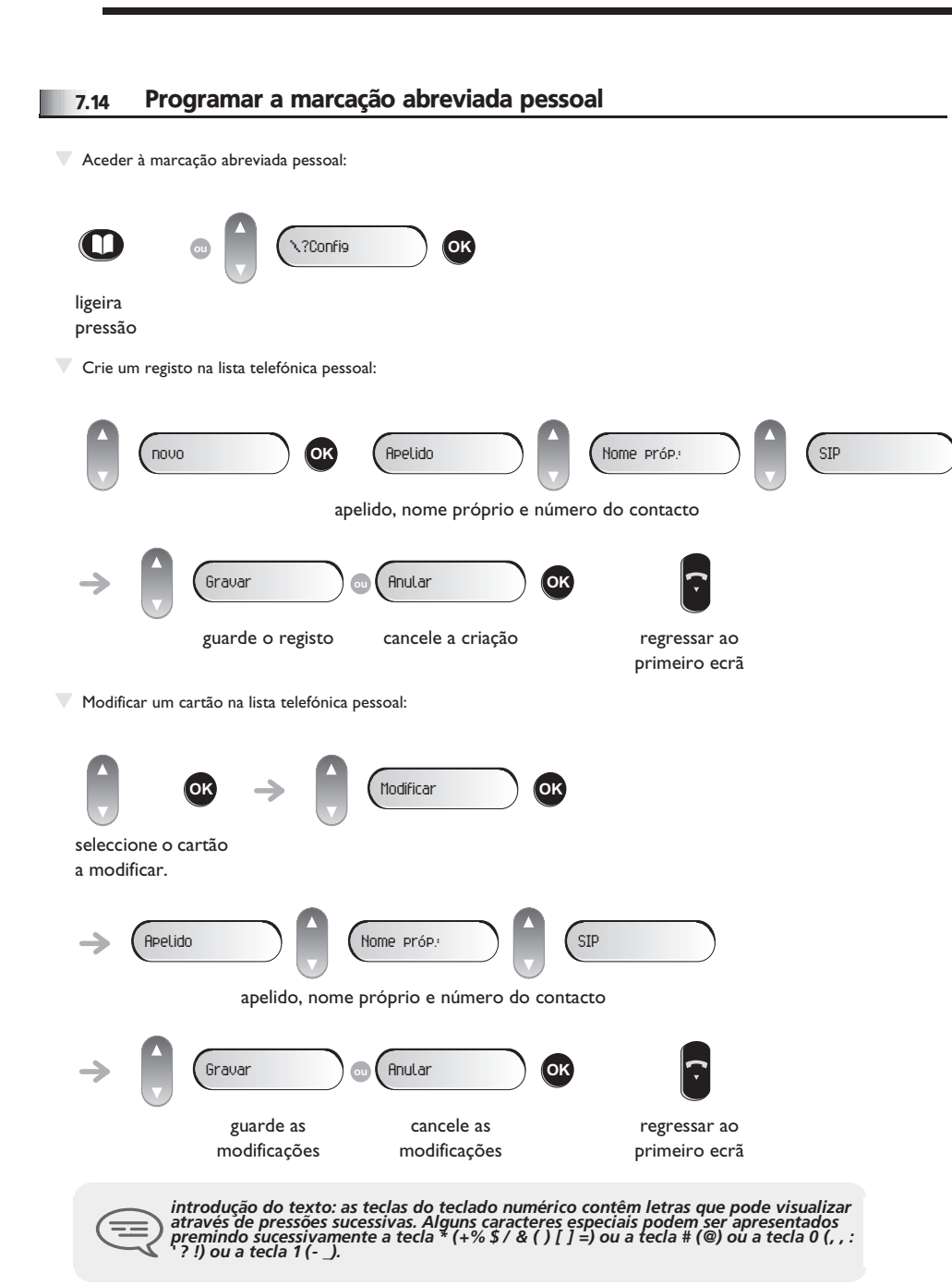

**T** Elimine um registo: seleccione o cartão a eliminar. regressar ao primeiro ecrã **OK** Apagar **OK**

#### <span id="page-27-1"></span>7.15 Sobremarcação MF

Durante a comunicação, deverá às vezes emitir códigos em multifrequência, por exemplo no âmbito de um servidor vocal, de uma operadora automática ou de um atendedor consultável à distância.

Por predefinição, durante uma comunicação, o telefone em modo SIP está configurado para enviar códigos em frequência de voz: indique estes códigos directamente utilizando as teclas do telefone

Para mais informações sobre a configuração, contactar o responsável pela instalação.

### *Garantia e cláusulas*

Independentemente da garantia legal de que beneficia, este aparelho é garantido por um ano, peças e mão de obra, a contar da data indicada na sua factura.

A apresentação da factura será exigida quando a garantia for invocada. Todavia, esta garantia não será aplicável: em caso de utilização não conforme às instruções que figuram neste manual do utilizador, de defeitos ou avarias provocados pelo desgaste natural, de avarias provenientes de uma causa exterior ao aparelho (ex.: choque, queda, exposição a uma fonte de humidade, etc.), de uma instalação não conforme ou de modificações ou de reparações efectuadas por pessoas não autorizadas pelo fabricante ou pelo revendedor.

Atenção, nunca permita que o seu telefone entre em contacto com a água. No entanto, para limpar o telefone, pode utilizar um pano suave ligeiramente humedecido. Nunca utilize solventes (tricloroetileno, acetona, etc.) que podem danificar as superfícies plásticas do telefone. Não aplique produtos de limpeza com vaporizador.

Para evitar danificar acidentalmente o conector da linha telefónica do telefone, certifiquese de que posiciona o cabo de modo correcto no compartimento destinado a esse fim. O auscultador e a zona do microfone do telefone podem atrair objectos metálicos que podem provocar lesões na orelha.

As etiquetas não são contratuais e podem ser sujeitas a alterações Algumas funções do seu telefone dependem da configuração do sistema e da activação de uma chave de software.

### **Declaração de conformidade**

Países da CE: nós, **Alcatel-Lucent Enterprise**, declaramos que os produtos Alcatel-Lucent IP Touch 4008/4018 e 4019 Digital Phone estão em conformidade com as principais exigências da Directiva 1999/5/CE do Parlamento Europeu e do Conselho. Pode obter uma cópia do original desta declaração de conformidade junto do técnico responsável pela instalação.

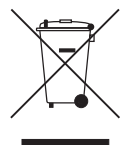

#### **Informações relativas ao ambiente**

Este símbolo significa que, em fim de vida, o produto deve ser objecto de recolha e tratamento separados, nos estados-membros da União Europeia e na Noruega e na Suíça. Ao eliminar correctamente o produto, está a contribuir para a preservação dos recursos naturais e para a prevenção de eventuais efeitos nocivos no ambiente e na saúde humana, que possam resultar da manipulação incorrecta dos resíduos do produto. Para obter

informações adicionais sobre a recuperação e reciclagem do produto, contactar o vendedor do mesmo.

Alcatel-Lucent Enterprise reserva-se o direito, no interesse dos seus clientes, de modificar sem aviso prévio as características dos seus produtos.

A Alcatel, a Lucent, a Alcatel-Lucent e o logótipo Alcatel-Lucent são marcas comerciais da Alcatel-Lucent. Todas as outras marcas comerciais são propriedade dos respectivos proprietários.As informações apresentadas estão sujeitas a alterações sem aviso prévio. A Alcatel-Lucent não assume qualquer responsabilidade por imprecisões aqui contidas. Copyright © 2008 Alcatel-Lucent. Todos os direitos reservados.